# **ESCUELA SUPERIOR POLITÉCNICA DEL LITORAL**

# **Facultad de Ciencias Sociales y Humanísticas**

Propuesta de mejora en la gestión comercial de la empresa Mercario

## **PROYECTO INTEGRADOR**

Previo a la obtención del Título de:

Licenciatura en Administración de Empresas

Presentado por:

Mendoza Villón Jaime Ricardo

Zambrano Pincay Nataly Yeritza

GUAYAQUIL – ECUADOR

Año: 2022

### <span id="page-1-0"></span>**Dedicatoria**

Este proyecto lo dedico en primer lugar a Dios, que es el pilar fundamental en mi vida. A mis padres que siempre han estado ahí apoyándome en todas las adversidades. A la familia Reina Guadamud, que han sido un apoyo incondicional para poder continuar mis estudios junto a mis amistades más cercanas. Y a mi principal fortaleza que es mi hija, todos ellos han ayudado a poder lograr esta meta anhelada.

Nataly Zambrano P.

Dedico este trabajo de titulación en primer lugar a mis padres y a mi hermano, por todo el apoyo que me han brindado en este proceso y a lo largo de mi vida. A mis docentes que me han brindado el conocimiento necesario para llegar a este punto. Y a todas las personas involucradas en este trayecto.

Jaime Mendoza V.

### <span id="page-2-0"></span>**Agradecimientos**

Agradezco a esta institución, ESPOL, por brindarme la oportunidad de poder ser parte de esta prestigiosa Universidad. Al profesor Ronald Campoverde por su apoyo en el desarrollo de este proyecto. A mis padres Ernesto y Nila por su esfuerzo, paciencia y apoyo. A mi hermana, amigos y compañeros quienes estuvieron en los momentos altos y bajos de esta carrera e impulsándome a continuar mi formación profesional.

Nataly Zambrano P.

Agradezco a mis padres Jaime Mendoza y Patricia Villón, que me han impulsado de manera incondicional en este trayecto para ser un profesional de la república del Ecuador. A ESPOL por el apoyo y cada una de las oportunidades brindadas a lo largo de la carrera. Y sobre todo a Dios por permitirme llegar hasta mi objetivo

Jaime Mendoza V.

### **Declaración Expresa**

<span id="page-3-0"></span>"Los derechos de titularidad y explotación, nos corresponde conforme al reglamento de propiedad intelectual de la institución; *Nataly Yeritza Zambrano Pincay y Jaime Ricardo Mendoza Villón*, y damos nuestro consentimiento para que la ESPOL realice la comunicación pública de la obra por cualquier medio con el fin de promover la consulta, difusión y uso público de la producción intelectual"

Nataly Yeritza Zambrano Pincay Jaime Ricardo Mendoza Villón

TRHONDO

<span id="page-4-0"></span>**Evaluadores**

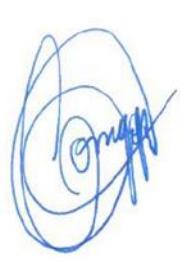

**Ronald Campoverde Aguirre, PhD.**

PROFESOR DE LA MATERIA

#### **Resumen**

<span id="page-5-0"></span>El presente caso de negocio busca identificar una alternativa que mejore la gestión del área comercial en la empresa XYZ, con el objetivo de tener un ahorro en sus costes e incrementar sus ingresos, para lo cual se utilizó la metodología del caso de Negocio de Harvard mediante el análisis de tres alternativas, las cuales han sido propuestas en conjunto con los grupos de interés que participaron en el desarrollo de este proyecto y cuya evaluación tuvo un enfoque estratégico y financiero, de igual manera se presentaron los posibles riesgos con su respectivo plan de mitigación y un plan de implementación, donde se debe considerar el cronograma de actividades y algunos aspectos claves para poner en marcha el desarrollo de este proyecto. Como resultado, se presenta como alternativa ganadora a la compra de transporte propio para el despacho de mercancía ya que le permite a la empresa tener un mayor ahorro económico y movilizar la mercadería de manera efectiva.

### **Palabras claves: Caso de negocio, estratégico, financiero, transporte propio**

#### **Abstract**

<span id="page-6-0"></span>This business case seeks to identify an alternative to improve the management of the commercial area in the company XYZ, with the objective of saving costs and increasing revenues, for which the Harvard Business Case methodology was used through the analysis of three alternatives, These alternatives have been proposed in conjunction with the stakeholders who participated in the development of this project and whose evaluation had a strategic and financial approach, likewise the possible risks were presented with their respective mitigation plan and an implementation plan, which should consider the schedule of activities and some key aspects to implement the development of this project. As a result, it is presented as a winning alternative to the purchase of own transportation for the dispatch of goods as it allows the company to have greater economic savings and mobilize the goods effectively.

### **Keywords: Business case, strategic, financial, own transport**

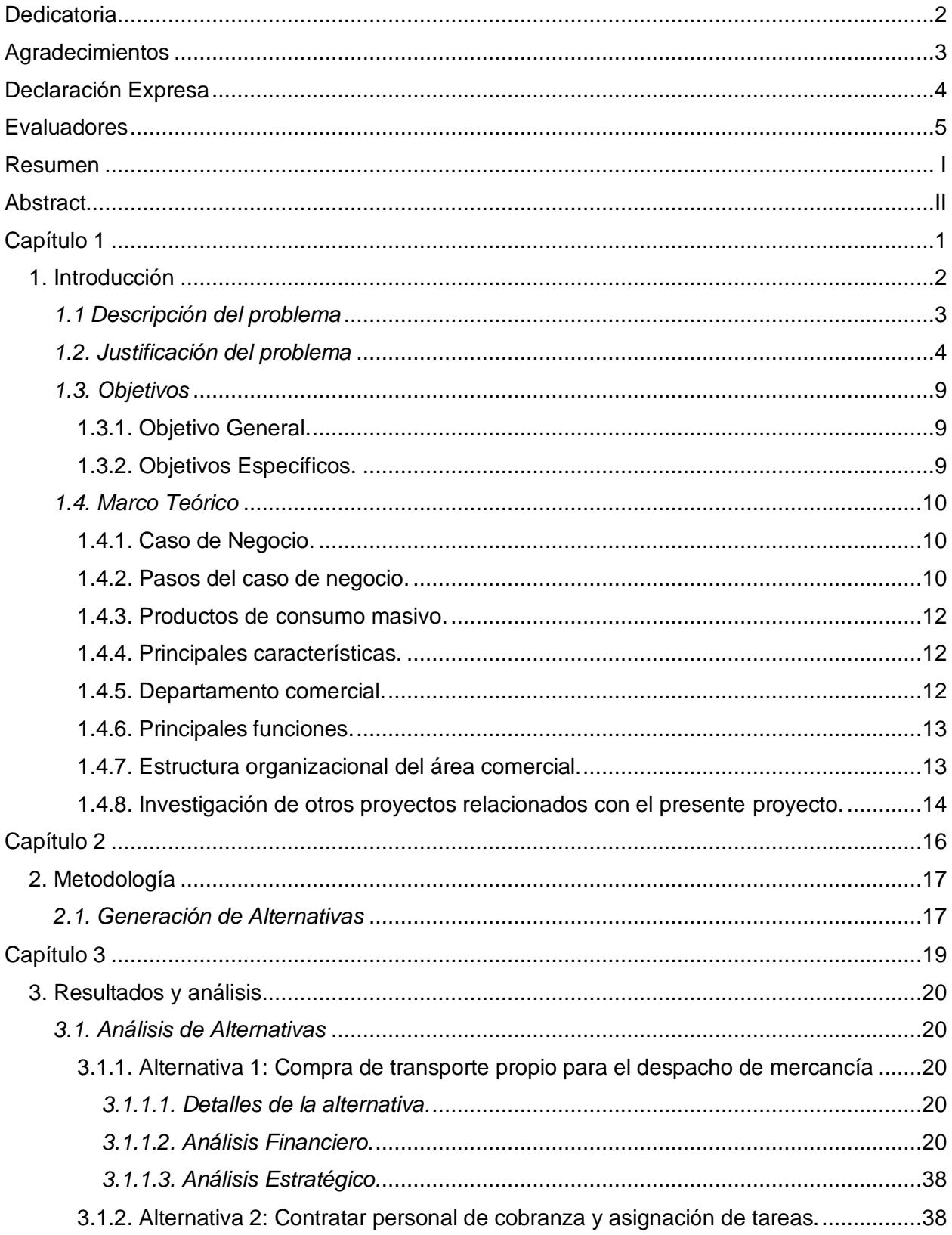

# Índice General

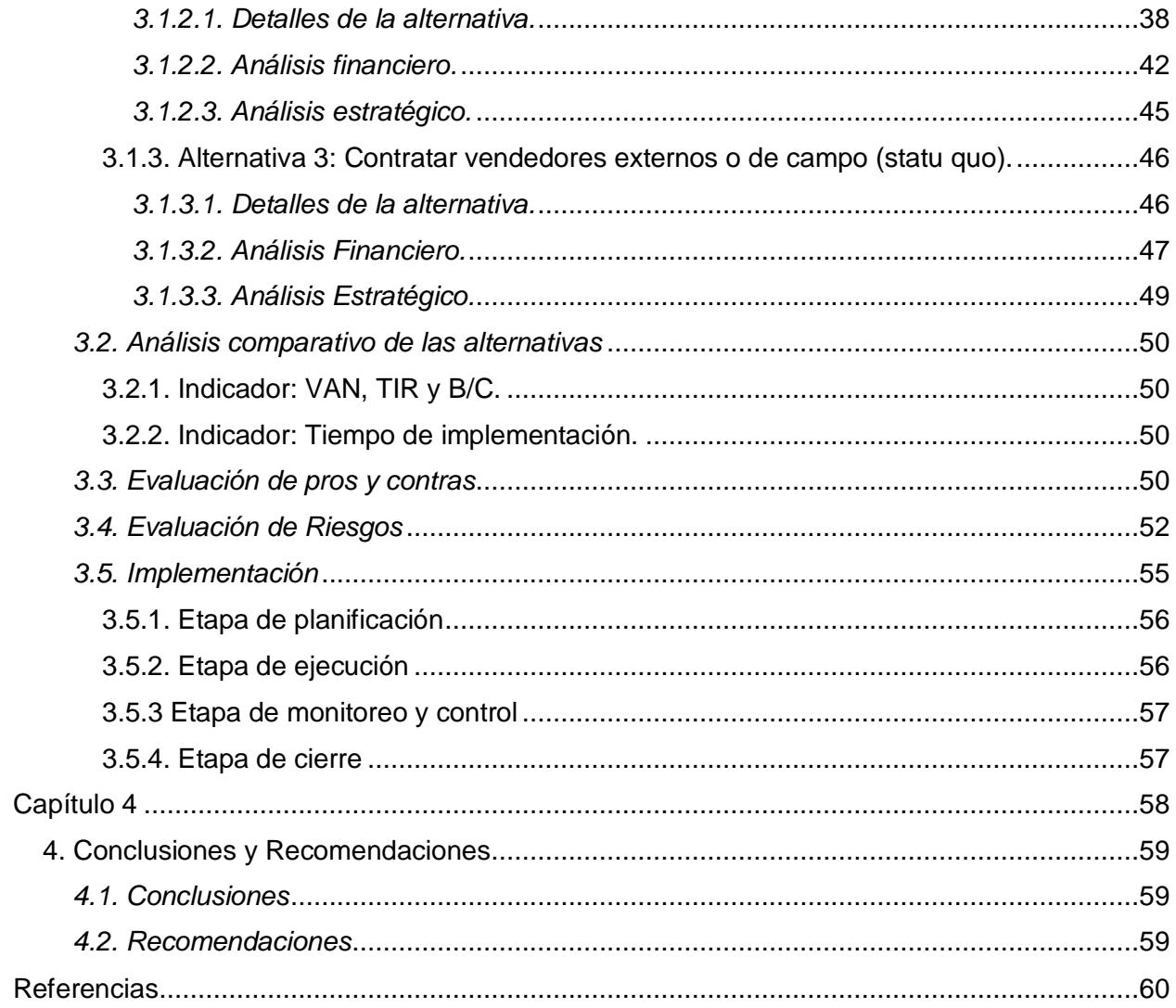

# **Índice de Tablas**

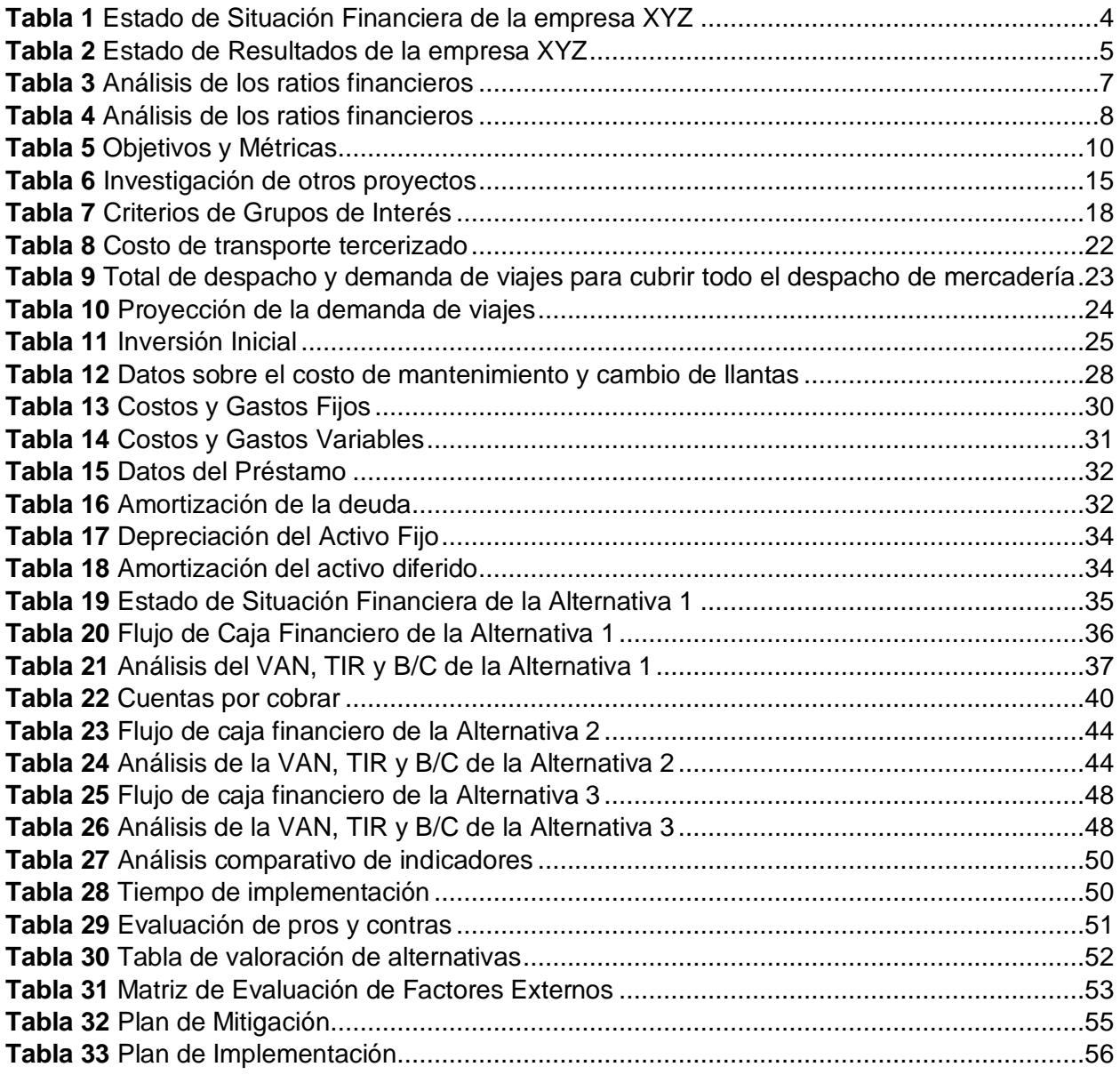

<span id="page-10-0"></span>**Capítulo 1**

### <span id="page-11-0"></span>**1. Introducción**

La comercialización de productos de consumo masivo es una de las actividades de mayor volumen a nivel nacional e internacional, ya que es una actividad económica que forma parte de nuestra rutina diaria. Por lo tanto, una correcta gestión estratégica será fundamental para que las empresas de consumo masivo puedan asegurar su sostenibilidad en el tiempo, generar ingresos y satisfacer las necesidades de los consumidores, debido a que podrán ser capaces de evaluar y tener un mejor control de la situación económica y financiera en la que se encuentra la misma. Sin embargo, el sector de consumo masivo y distribución ha ido revolucionando con el pasar de los años, como consecuencia del constante cambio en el comportamiento del consumidor al momento de adquirir productos de primera necesidad, debido a esto se genera una fuerte competencia entre las empresas que se dedican a la compra, venta y distribución de estos productos, así mismo, se enfrentan a una serie de riesgos internos y externos que van a afectar en gran medida el crecimiento y el nivel de liquidez que tengan los negocios dentro de este mercado, en caso de no tener una gestión efectiva en todas sus áreas, en especial de su área comercial.

De acuerdo a Kantar (2022) indica que el Ecuador fue uno de los países seriamente afectados por la pandemia mundial del Covid-19, como consecuencia del comportamiento del consumidor cada vez más volátil y las medidas de bioseguridad que se impusieron por el Gobierno del Ecuador; sin embargo al finalizar el año 2021, se obtuvieron cifras positivas con respecto al consumo de productos masivo, ya que se tuvo un crecimiento del 10% en comparación con el año 2020. Así mismo, en los primeros meses del presente año, se evidencia una tasa de crecimiento del 7% en comparación con el año 2021, lo cual es una cifra positiva que beneficia a las empresas cuya actividad es la comercialización de productos masivos, ya que se estima un crecimiento óptimo en la demanda de estos productos, donde se destaca un aumento del 11% en el consumo de productos de aseo personal y del hogar; así mismo, un aumento del 9% en el consumo de alimentos y aceites.

De igual manera, según Primicias (2022) se debe tener en cuenta que existen algunos factores que influyen en el poder adquisitivo que tienen las personas en el Ecuador, donde se destaca el aumento de la inflación, ya que debido a esto, se genera un incremento en el precio de los productos de consumo masivo, lo cual provoca que muchas personas no tengan la capacidad de cubrir sus necesidades con el presupuesto que tienen, por lo tanto se ven en la obligación de buscar nuevas marcas que oferten productos con un precio más accesible y que ofrezcan promociones o descuento por la compra del mismo; razón por la cual, esto se presenta como una oportunidad para las empresas que no poseen tanto reconocimiento en el mercado.

De acuerdo a lo expuesto, en los últimos años las empresas enfrentan un gran desafío, ya que deben adaptarse a los constantes cambios que se presentan en el mercado, por lo tanto se debe llevar a cabo una buena gestión en el análisis y evaluación de sus estrategias, con la finalidad de tener una mejor rentabilidad en sus negocios, de igual manera tener un incremento de sus ganancias.

#### <span id="page-12-0"></span>*1.1 Descripción del problema*

En el presente proyecto se ha decidido llamar a la empresa con el nombre XYZ debido a las políticas de privacidad que maneja la misma, por lo tanto el presente caso de negocio se va a enfocar en el análisis de la mejor alternativa para la mejora en el área comercial de la empresa XYZ, cabe recalcar que se hace mayor énfasis en el área comercial, debido a que es la encargada de las ventas y todo lo relacionado a ellas, sin embargo, se debe tener en cuenta, que esta área guarda una estrecha relación con otros departamentos de la empresa, los cuales también serán considerados para este estudio. Por otro lado, se considera que el desarrollo de este caso de negocio será de gran ayuda para otras empresas que pertenecen al sector de

productos de consumo masivo; y que tiene como objetivo mejorar la rentabilidad de sus negocios a partir de la gestión de nuevas estrategias.

### <span id="page-13-0"></span>*1.2. Justificación del problema*

La empresa XYZ se dedica al comercio al por mayor y menor de productos de consumo masivo y se caracteriza por tener un sistema de ventas puerta a puerta. Esta empresa no tiene mucho tiempo en el mercado, ya que empezó sus actividades hace aproximadamente dos años, por lo tanto, se enfrenta a múltiples problemas en la gestión de sus actividades, debido a la falta de experiencia y fuerte competencia que existe en este mercado. A continuación, se presenta información sobre los estados financieros de la empresa en los últimos años, para conocer mejor la situación de la misma, cuya información ha sido recopilada del Sistema de Facturación Electrónica y Contabilidad-Mi Negocio, el cual es el sistema contable que utiliza empresa XYZ.

#### <span id="page-13-1"></span>**Tabla 1**

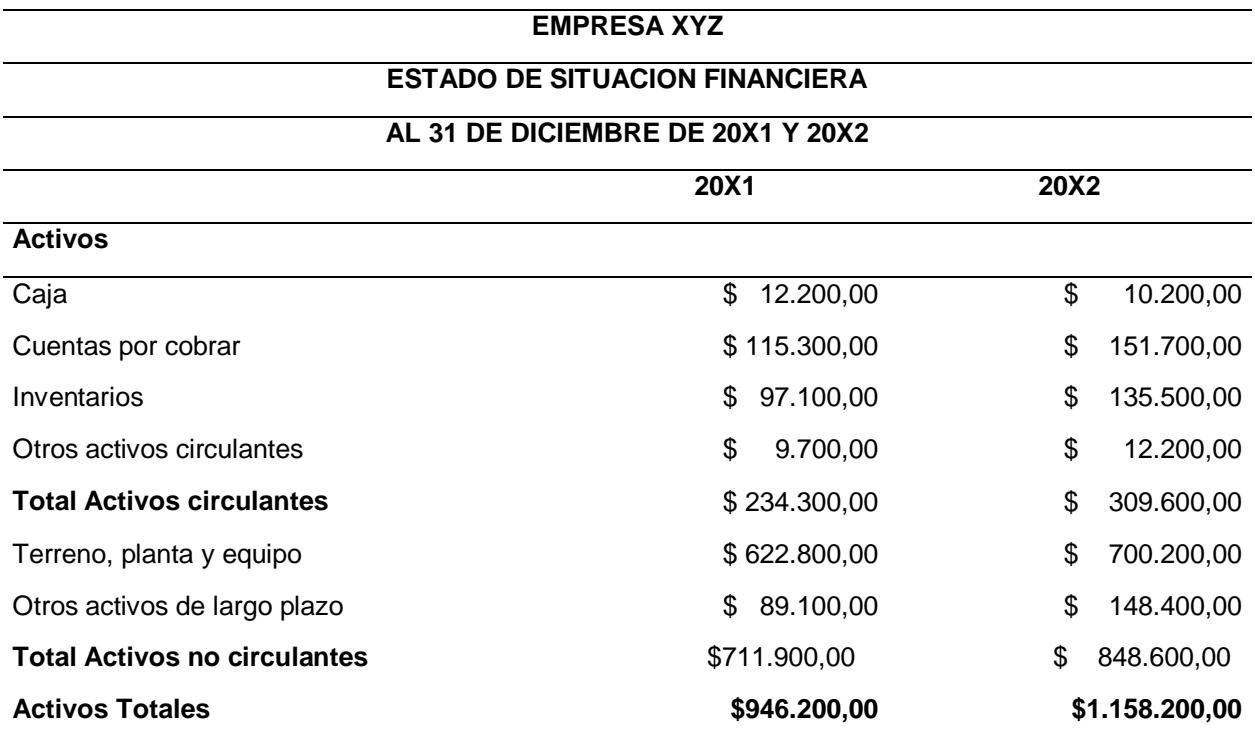

*Estado de Situación Financiera de la empresa XYZ*

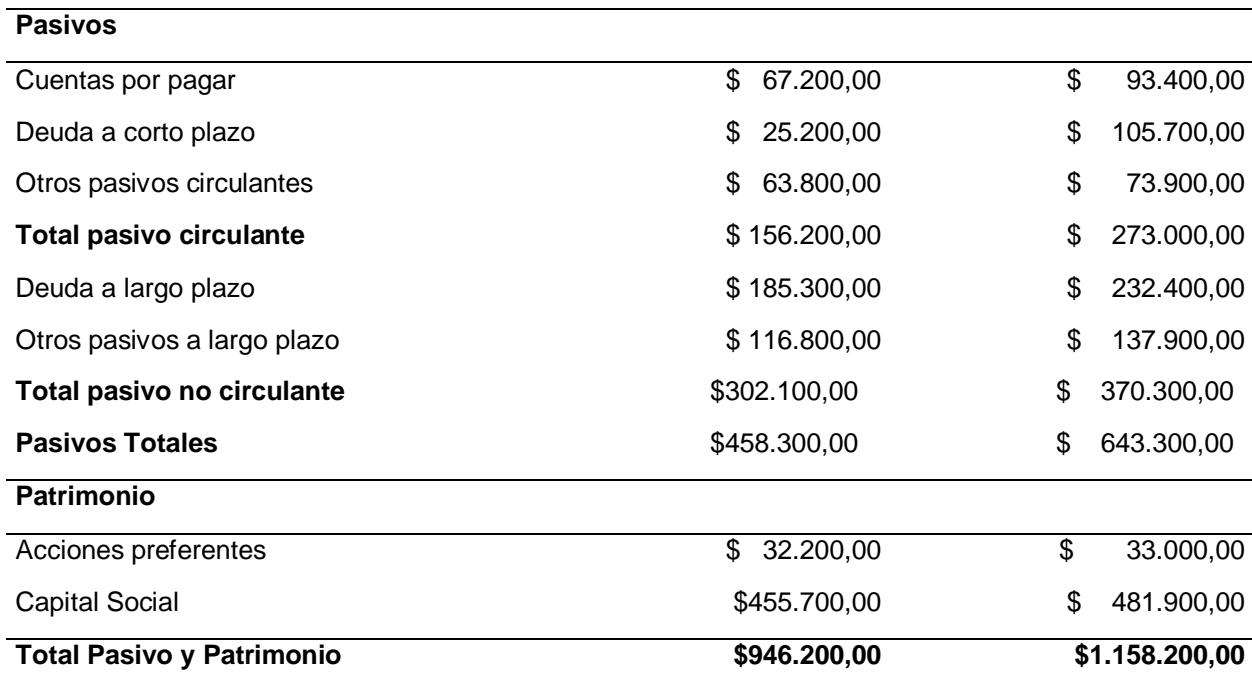

<span id="page-14-0"></span>*Estado de Resultados de la empresa XYZ*

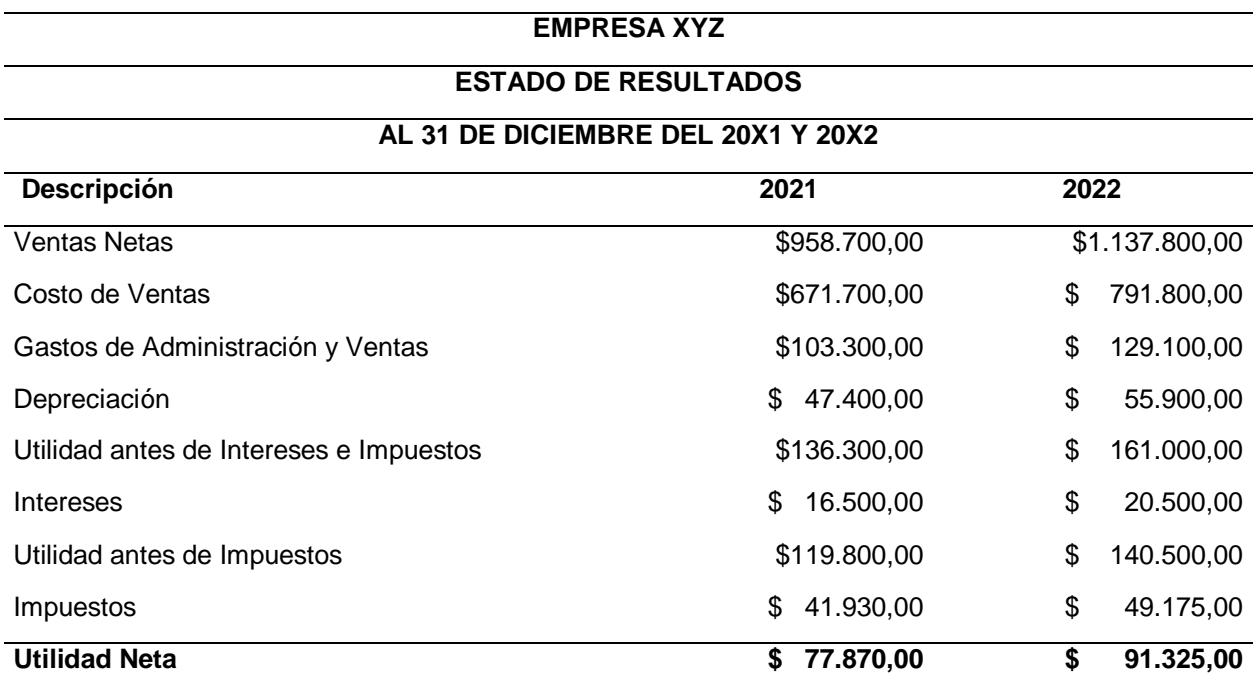

En la Tabla 1 y Tabla 2 se presenta información detallada acerca de los estados financieros de la empresa, donde se destaca a la utilidad neta, ya que es un buen indicador de la situación económica en la que se encuentra la empresa y de acuerdo a Roldán (2017) se la define como el beneficio económico que recibe la empresa luego de haber tomado en consideración el total de ingresos y gastos que se tuvo para el desarrollo de las actividades en un año.

A partir de la información expuesta en las tablas mencionadas con anterioridad, se realizó un análisis de los principales ratios financieros, los cuales se definen como "un instrumento que será de gran ayuda para cuantificar y conocer la solidez, suficiencia o debilidad financiera que tiene la empresa" (Toro, 2022). Cuyo análisis se presenta a continuación:

### *Análisis de los ratios financieros*

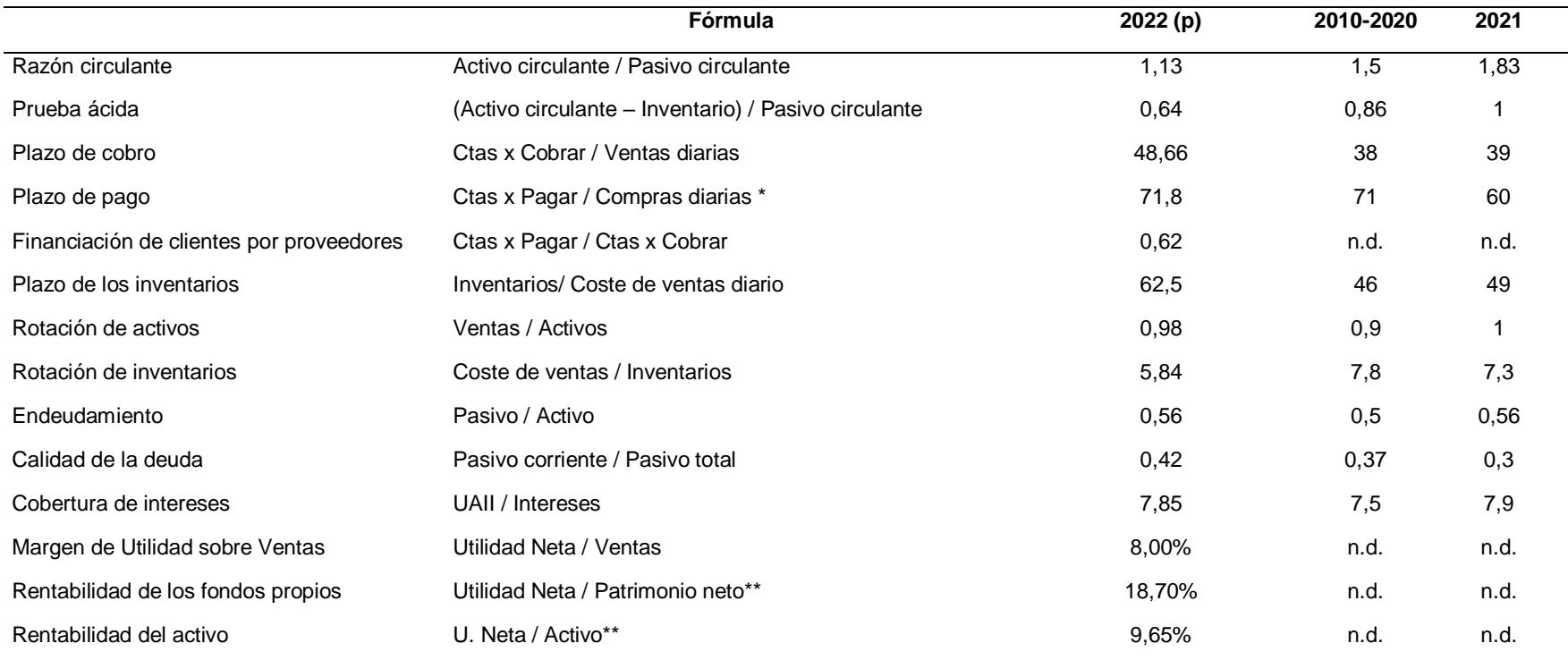

<span id="page-16-0"></span>*\*Se tiene un Ko del 12% un ROC del 14,98%, un EVA de USD 208,42; una utilidad operativa neta de USD 1.046,5 y un capital invertido de USD 6.984*

*\*El 60% del costo de explotación corresponde a costo por compras de materia prima. El resto corresponde a mano de obra y Gastos Indirectos de Fabricación.*

*\*\* Considerar Patrimonio y Activo de t-1 - n.d.: dato no disponible*

A partir de los resultados obtenidos de estos indicadores se puede analizar la

<span id="page-17-0"></span>situación en la que se encuentra actualmente la empresa XYZ, la cual se detalla a

continuación:

# **Tabla 4**

*Análisis de los ratios financieros*

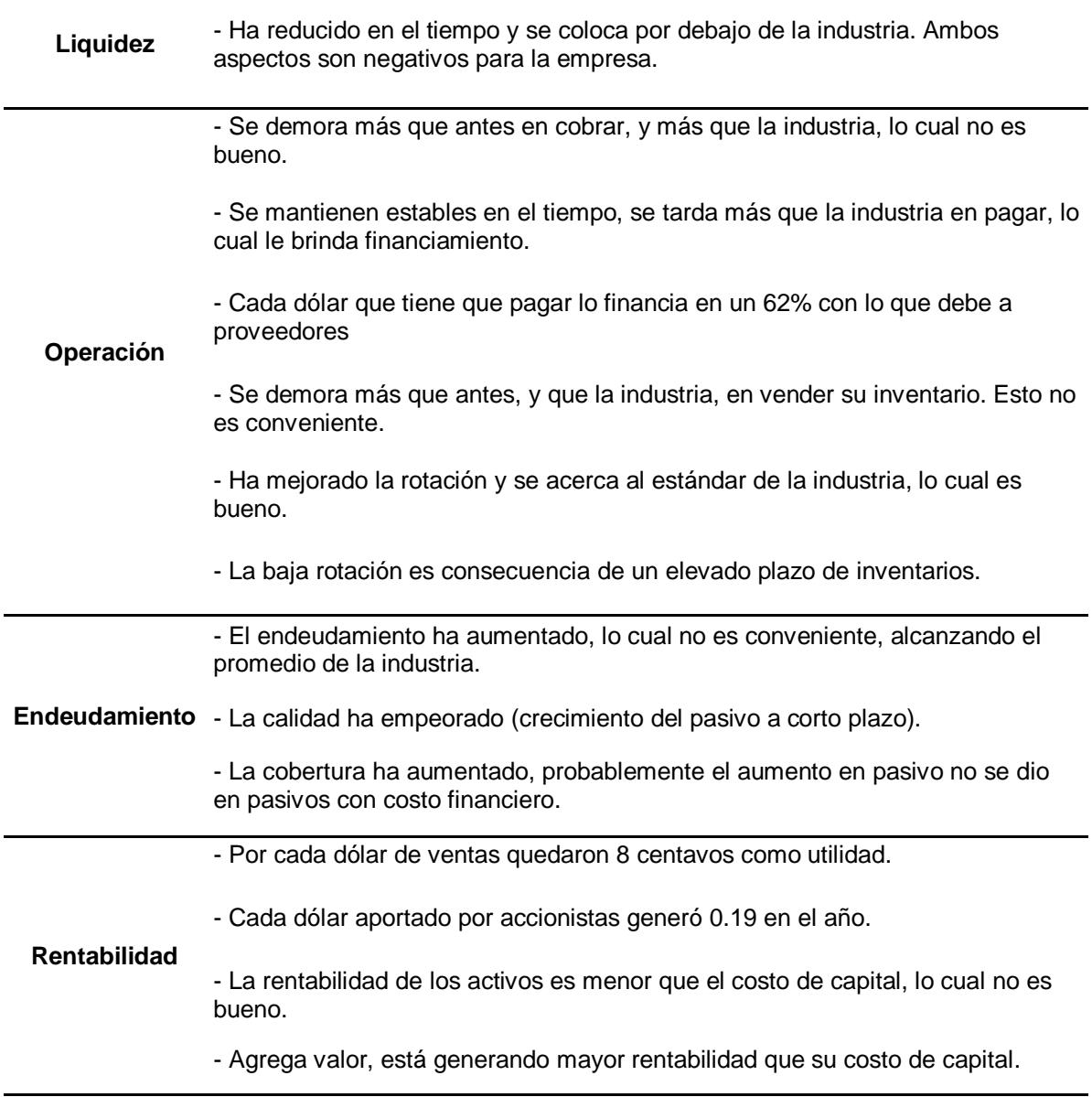

De acuerdo con lo expuesto, la empresa XYZ busca aprovechar esta situación en la que se encuentra para impulsar su crecimiento en el mercado, razón por la cual abordaremos posibles alternativas que permitan tener un mejor desempeño en la

<span id="page-18-1"></span><span id="page-18-0"></span>gestión de su área comercial, las cuales van a estar enfocadas en el ahorro de costes e incremento de sus ingresos.

#### *1.3. Objetivos*

### **1.3.1. Objetivo General.**

<span id="page-18-2"></span>Determinar la alternativa que potencie la gestión del área comercial de la empresa XYZ a partir de un análisis estratégico y financiero, para tener una optimización financiera y eficiencia operacional.

### **1.3.2. Objetivos Específicos.**

- Definir los objetivos y métricas que se van a tener en consideración para la generación de alternativas.
- Evaluar las alternativas propuestas a partir de un análisis estratégico y financiero para determinar la que se ajuste mejor a las necesidades de la empresa.
- Desarrollar un plan de acción para implementar la estrategia que ha sido seleccionada.

De igual manera, para llevar a cabo el desarrollo de este caso de negocio, se plantearon los siguientes objetivos y métricas, los cuales están alineados a los resultados que espera la empresa, así mismo hay que destacar la participación activa que tuvieron los diferentes grupos de interés, cuyo aporte fue fundamental para realizar este proyecto, debido a que su enfoque principal era lograr que los objetivos planteados puedan contribuir a la sostenibilidad y crecimiento del negocio, los cuales se presentan a continuación:

<span id="page-19-3"></span>*Objetivos y Métricas*

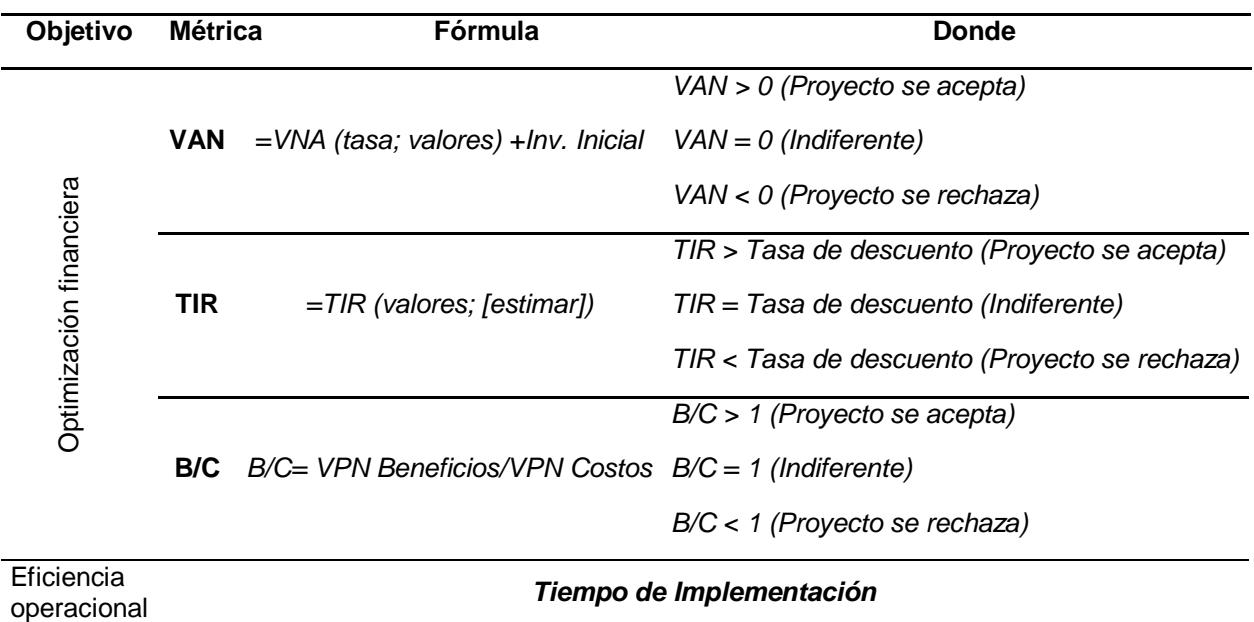

## <span id="page-19-0"></span>*1.4. Marco Teórico*

<span id="page-19-1"></span>Para una mejor comprensión y entendimiento del caso de negocio, se va a dar a conocer ciertos conceptos, los cuales se van a tener en consideración en el desarrollo de este proyecto y se presentan a continuación:

### **1.4.1. Caso de Negocio.**

Se considera como caso de negocio a una de las herramientas estratégica más importantes y utilizadas en la actualidad, debido a que puede ser aplicado en diferentes situaciones y tiene como objetivo principal, valorar si las alternativas que se han propuesto para dicho proyecto se ajustan a los intereses de la empresa y determinar si puede llegar a ser rentable, ya sea a corto, mediano o largo plazo (ITMadrid, 2022).

### <span id="page-19-2"></span>**1.4.2. Pasos del caso de negocio.**

A continuación se presenta los siete pasos que se debe tener en consideración para el desarrollo del caso de negocio:

**Paso 1: Defina la oportunidad** 

En este paso se debe identificar el problema o la oportunidad, de igual manera definir la situación, los objetivos y métricas que se debe tener en cuenta para la realización de este caso de negocio (Harvard Business Review Press, 2010).

### **Paso 2: Identifique las alternativas**

Se debe realizar una lluvia de ideas, luego de eso, limitar las opciones que se tiene y elegir tres o cuatro ideas para analizarlas, así mismo identificar a los grupos de interés debido a que su aporte será necesario para el desarrollo del proyecto (Harvard Business Review Press, 2010).

### **Paso 3: Recopilar datos y estimar el plazo**

En este paso de debe obtener información sobre cada alternativa y determinar el tiempo que se demora implementar cada una de ellas (Harvard Business Review Press, 2010).

### **Paso 4: Analizar las alternativas**

En este paso, se debe llevar a cabo el análisis de las alternativas, haciendo uso de las métricas que se han definido. De igual manera realizar un análisis estratégico y financiero para determinar si cada alternativa se ajusta a los objetivos empresariales que se han definido (Harvard Business Review Press, 2010).

### **Paso 5: Elegir y evaluar el riesgo.**

En este paso, se realiza una recomendación basada en el análisis previo que hizo, además se debe tener en cuenta como mitigar los riesgos asociados a dicha recomendación (Harvard Business Review Press, 2010).

### **Paso 6: Cree un plan para poner en práctica su idea.**

Se debe preparar un cronograma de actividades, donde se detalla el tiempo de implementación de cada hito (Harvard Business Review Press, 2010).

### **Paso 7: Comunique su caso.**

<span id="page-21-0"></span>Crear un documento o presentación, para dar a conocer su recomendación a los responsables de la toma de decisiones en la empresa (Harvard Business Review Press, 2010).

### **1.4.3. Productos de consumo masivo.**

Por otra parte, los productos de consumo masivo, es otro de los términos que se va a considerar en el desarrollo de este proyecto y de acuerdo a Roca (2016) se los define como: productos que se caracterizan por tener una alta demanda y que son consumidos por todos los estratos sociales; como resultado, se genera una fuerte competencia en este sector y motiva a que las empresas busquen de manera constante innovar y diferenciar sus estrategias para atraer a clientes potenciales.

#### <span id="page-21-1"></span>**1.4.4. Principales características.**

Entre las principales características que presentan estos tipos de productos, tenemos las siguientes:

- **Consumo inmediato:** No se pueden conservar por mucho tiempo y deben ser consumidos lo más pronto posible (Roca, 2016).
- **Compra cotidiana:** Son productos de primera necesidad y con mucha demanda, debido a que las personas los consumen en su alimentación diaria (Roca, 2016).
- **Fáciles de encontrar:** Son productos que puedes encontrar de manera fácil y rápida debido a que muchas empresas comercializan este tipo de productos (Roca, 2016).
- <span id="page-21-2"></span> **Precio reducido:** Estos productos se caracterizan por tener un precio asequible, debido a que son productos de primera necesidad (Roca, 2016).

#### **1.4.5. Departamento comercial.**

Para finalizar, vamos a tratar acerca del área comercial y de acuerdo a EUROINNOVA (2022) es el área que tiene como principal objetivo vender y garantizar <span id="page-22-0"></span>la satisfacción de los clientes de la empresa, esto se lleva a cabo a partir del análisis del perfil del consumidor y las diferentes necesidades que busca satisfacer, como resultado el cliente tiene una mejor percepción de la marca y los productos o servicios que ofrece.

### **1.4.6. Principales funciones.**

Entre las principales funciones que se tienen en esta área, tenemos las siguientes:

- **Definición de productos o servicios:** Lo fundamental de este departamento, es que debe dar a conocer los productos o servicios que se ofrecen en el mercado, para llamar la atención de potenciales clientes (Indeed, 2022).
- **Controlar la calidad del producto o servicio:** En esta área se busca gestionar de manera efectiva la calidad de los productos y servicios que se ofrecen en el mercado, para evitar cualquier tipo de inconveniente o disgusto con los consumidores (Indeed, 2022).
- **Contacto directo con clientes:** Ofrecer una atención personalizada a los clientes y tener la predisposición para atender todas sus dudas y quejas será fundamental para fidelizarlos, de igual manera lograr llamar la atención de nuevos clientes (Indeed, 2022).
- <span id="page-22-1"></span> **Establecer los objetivos de ventas:** Se debe plantear objetivos que se ajusten a los recursos que tiene la empresa y tener una comunicación constante con el área de producción, para definir la cantidad de productos que se debe ofrecer en el mercado (Indeed, 2022).

#### **1.4.7. Estructura organizacional del área comercial.**

De igual manera vamos a dar a conocer la estructura organizacional que tiene este departamento y las actividades que realizan cada uno de sus miembros

- **Director comercial:** Esta persona se encarga del desarrollo de estrategias comerciales de le empresa, tomando en consideración, aspectos como el estudio del cliente, competencia y el mercado (CRM365, 2022).
- **Gerente comercial:** Esta persona se encarga de la gestión de procesos y presupuestos, de esta forma, garantiza que las actividades se realicen de acuerdo a los recursos financieros que maneja la empresa y dentro de los plazos establecidos (CRM365, 2022)
- **Analista de inteligencia comercial:** Son personas que tienen la capacidad de realizar análisis a profundidad sobre los resultados obtenidos de ventas y marketing, con el fin de dar a conocer estrategias que se enfoquen en las tendencias del mercado (CRM365, 2022).
- **Ejecutivo comercial:** Es la persona que se encarga de dirigir a los otros miembros del equipo en la búsqueda de nuevos prospectos que tengan el deseo de adquirir nuestro productos o servicios (CRM365, 2022).
- <span id="page-23-0"></span> **El vendedor:** Son las personas que tienen un contacto directo con los clientes y deben gestionar las negociaciones y ganarse la confianza de los compradores para mantener una relación a largo plazo (CRM365, 2022).

# **1.4.8. Investigación de otros proyectos relacionados con el presente proyecto.**

Para el desarrollo de este estudio, también se llevó a cabo una investigación sobre proyectos que abordan problemáticas similares a la que se busca plantear en este trabajo, por lo tanto, en el primer proyecto se presenta como los autores utilizaron la metodología del caso de negocio de Harvard para implementar la gestión de proyectos y técnicas ágiles en la cadena de valor de una empresa de publicidad y en el segundo proyecto se realiza un análisis financiero y estratégico para determinar si la adquisición de una flota de transporte beneficia las operaciones logísticas de Corpacero SAS.

<span id="page-24-0"></span>*Investigación de otros proyectos*

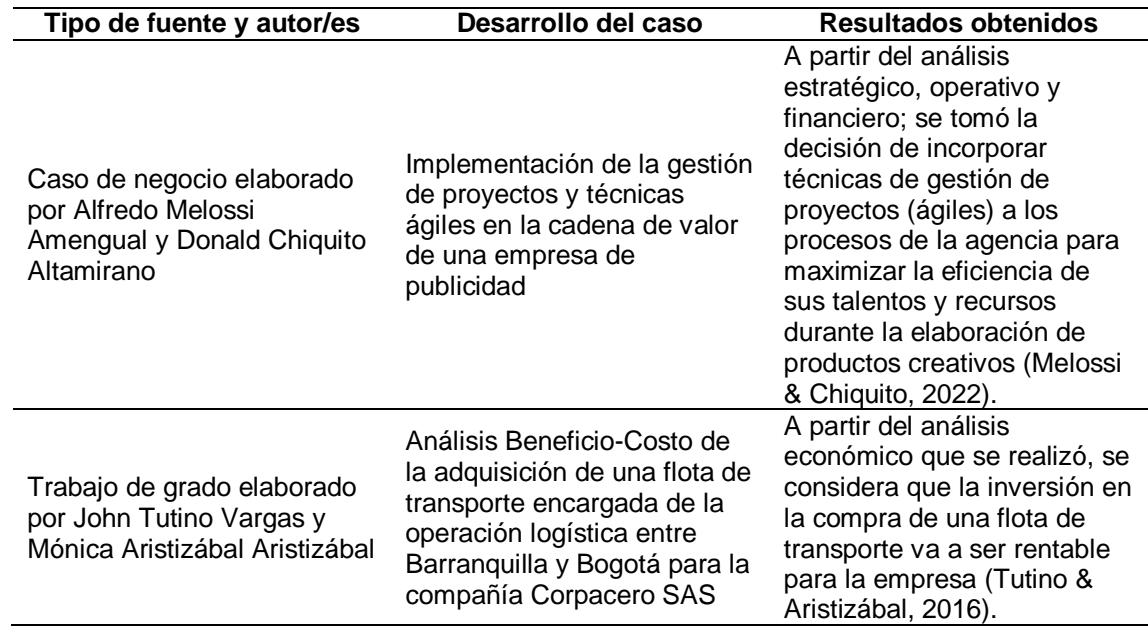

<span id="page-25-0"></span>**Capítulo 2**

### <span id="page-26-1"></span><span id="page-26-0"></span>**2. Metodología**

### *2.1. Generación de Alternativas*

Teniendo en consideración los objetivos y métricas que fueron planteados, se llevó a cabo un análisis exhaustivo sobre como la empresa XYZ gestiona sus diferentes actividades, para determinar las posibles alternativas que mejoren su situación actual, por lo tanto, se va a utilizar la metodología del Caso de Negocio Harvard y para este estudio solo se va a considerar el desarrollo de tres alternativas, las cuales se van a analizar bajo una perspectiva estratégica y financiera, cabe recalcar que una de las alternativas que se va a presentar se considera como la statu quo que maneja la empresa; de esta manera se determinó cuál de las tres alternativas propuestas se ajusta mejor a los requerimientos y recursos que tiene la empresa XYZ.

A causa de lo expuesto, para poder determinar las tres alternativas que se van a desarrollar, se tuvo la participación activa de los diferentes grupos de interés, cuyo criterio está vinculado con las mejoras que se busca tener en el área comercial; entre los cuales tenemos la participación del gerente, jefe de área comercial y jefe de logística, por lo tanto para conocer su punto de vista sobre este caso de negocio, se realizó una investigación exploratoria, por medio de reuniones presenciales; como resultado se obtuvo varias alternativas, las cuales fueron analizadas de forma conjunta con los grupos de interés, tomando en consideración sus criterios y conocimientos para determinar si dicha alternativa podría implementarse en la empresa y que cumpla con los objetivos planteados en un inicio, como resultado, se plantearon cuatro alternativas, de las cuales se decidió escoger tres y se presentan a continuación:

<span id="page-27-0"></span>*Criterios de Grupos de Interés*

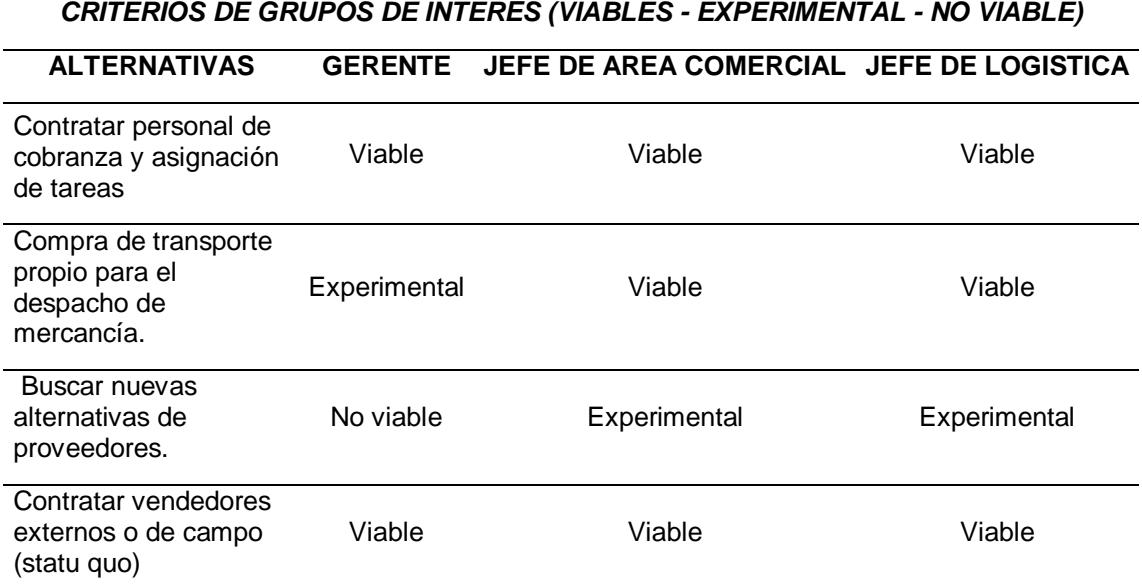

A partir de la información presentada en la Tabla 7, se tuvo como resultado que las tres alternativas que fueron escogidas de acuerdo al criterio de los diferentes grupos de interés para su respectivo desarrollo fueron las siguientes:

- Alternativa 1: Compra de transporte propio para el despacho de mercancía
- Alternativa 2: Contratar personal de cobranza y asignación de tareas
- Alternativa 3: Contratar vendedores externos o de campo.

<span id="page-28-0"></span>**Capítulo 3**

### <span id="page-29-1"></span><span id="page-29-0"></span>**3. Resultados y análisis**

### *3.1. Análisis de Alternativas*

<span id="page-29-2"></span>Con respecto a esta parte del caso de negocio, hay que tener en cuenta que se realizó un análisis desde el punto de vista estratégico y financiero de cada una de las alternativas que se han definido para conocer los beneficios que podría tener la empresa XYZ, en caso de llegar a implementarlas.

# <span id="page-29-3"></span>**3.1.1. Alternativa 1: Compra de transporte propio para el despacho de mercancía**

### *3.1.1.1. Detalles de la alternativa.*

El transporte es una de las actividades logísticas de mayor importancia para las empresas que se dedican a la comercialización de productos, por tal motivo representa uno de los principales costos que tiene que gestionar la empresa para cumplir con todos los requerimientos que se necesitan cubrir al momento de transportar la mercadería y lograr satisfacer las necesidades de los clientes. A causa de lo expuesto, hay que tener en consideración que existen diferencias significativas entre las empresas que poseen una flota propia en comparación con la que tienen un transporte tercerizado, por lo tanto en el desarrollo de esta alternativa se va a llevar a cabo un análisis para determinar si la compra de una flota de camiones resulta conveniente para la empresa XYZ.

### <span id="page-29-4"></span>*3.1.1.2. Análisis Financiero.*

Para determinar la viabilidad de esta propuesta se va a presentar el respectivo flujo de caja financiero y se procede a realizar una proyección con un horizonte temporal de cinco años, donde se debe tener en cuenta los siguientes supuestos:

• Se estima un ahorro de USD 68.335,20, cuyo valor corresponde al transporte tercerizado y será considerado como un ingreso que tendrá la empresa por la compra de su propia flota de camiones.

- Se va a realizar la compra de dos camiones con capacidad de 3.5 toneladas para tratar de cubrir toda la demanda.
- Se estima una inversión inicial de USD 70.555,87 y se debe tener en cuenta que dentro de este monto está considerada la inversión en activos fijos, diferidos y capital de trabajo.
- Con respecto a los costos y gastos, se estima que para el primer año de proyección se tenga un total de costos de USD 27.271,50 y un total de USD 25.333,98 con respecto a los gastos que se tiene durante el desarrollo de esta alternativa.
- Se va a realizar un préstamo bancario, cuyo monto es de USD 39.928,20 y corresponde al 60% de la inversión fija; dicho valor será detallado en la parte de inversión inicial y el monto restante será financiado por la empresa.
- Se estima un valor de depreciación de activos fijos de USD 6.792,70 y amortización del activo diferido de USD 600 para el primer año de proyección, de igual manera se tiene un valor de salvamento de USD 32.583,50 al final del quinto año de proyección.

Cabe recalcar que para cada uno de los valores que ha sido detallado en el planteamiento de los supuestos, se va a presentar los cálculos respectivos y los aspectos que se tuvieron en consideración para determinar dichos valores; cuyo análisis se presenta a continuación:

En la actualidad, el proceso de distribución de los productos de consumo masivo es realizado por la compañía Transcarmursa S.A. cuyas tarifas varían dependiendo de la capacidad de carga del vehículo que se desee contratar y la ciudad de destino. A continuación se presenta los gastos que se tuvo con respecto al servicio de transporte que se contrató en el último año de actividad en el mercado.

<span id="page-31-0"></span>*Costo de transporte tercerizado*

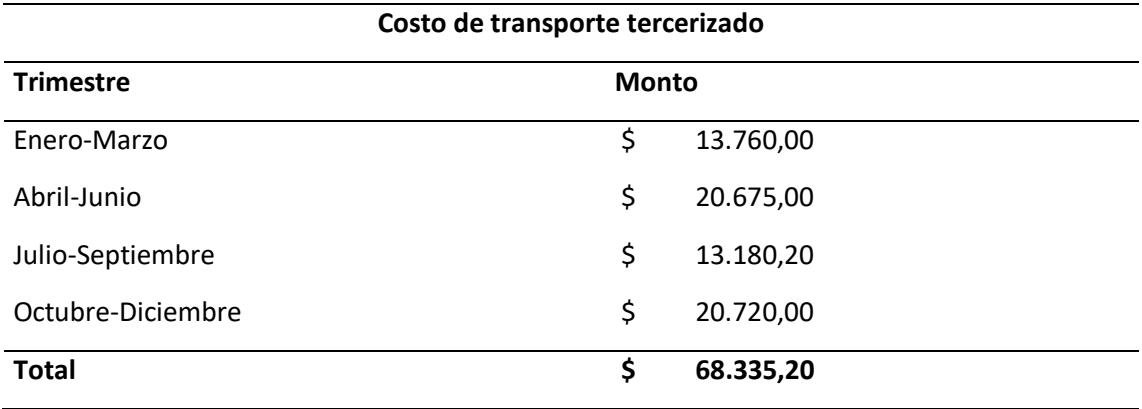

Teniendo en consideración los costos operativos que tiene la empresa XYZ actualmente por la contratación de transporte tercerizado, se tiene como objetivo evaluar si resulta factible la compra de una flota propia de transporte. Es importante mencionar que para el desarrollo de esta propuesta se va a hacer uso de las métricas que se plantearon en la Tabla 5, para poder determinar si la implementación de esta alternativa es viable, por otro lado, se tiene definido la compra de vehículos cuya capacidad de carga sea de 3.5 toneladas; así mismo, para la toma de esta decisión se tuvo en cuenta la ordenanza que regula medidas especiales en materia de circulación, carga y descarga de productos y mercaderías en zonas de alto impacto de tráfico en la ciudad de Guayaquil, cuya ordenanza indica lo siguiente en su Art 1:

Para el caso de camiones o furgones menores a 7,5 metros de longitud, en la zona central y vías delimitadas en este artículo rige un horario especial diurno entre las 10h00 y 17h00, los que podrán circular con el exclusivo propósito de realizar operaciones de carga y descarga de mercaderías exclusivamente dentro del predio donde tiene sus instalaciones comerciales o industriales el remitente o destinatario de la carga, y no en la vía ni en áreas públicas (M.I. Municipalidad de Guayaquil, 2021)

De acuerdo a lo expuesto, el modelo del camión que ha sido escogido no tendrá ningún tipo de problema con su circulación en las vías, ya que posee una longitud de 6 metros, de igual manera se debe acatar las restricciones de horario de circulación para evitar cualquier tipo de sanción. Por otro lado, para conocer la cantidad de camiones que se debe comprar se va a considerar el total de la demanda que se tuvo en los dos últimos años, la cual está relacionada de forma directa con el total de ventas; además dicha información va estar expresada en kilogramos (Kg). Teniendo en cuenta que la capacidad máxima de carga del camión que vamos a adquirir es de 3500 Kg, se va a realizar una división entre el total de despacho de mercancía que se tiene en un año con la capacidad del nuevo camión que se quiere adquirir, como resultado se espera tener una estimación de la cantidad de viajes que se necesitan para despachar toda la demanda en un año. Así mismo, se va a obtener el incremento porcentual de la demanda de viajes que se da de un año a otro y a partir de esta información obtenida se realizará el cálculo respectivo para proyectar dicha demanda con un horizonte temporal de cinco años.

### <span id="page-32-0"></span>**Tabla 9**

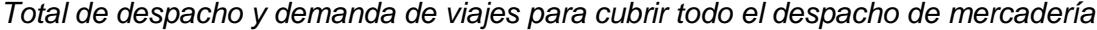

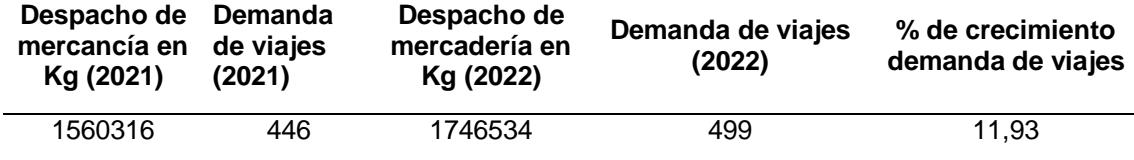

Teniendo en consideración los resultados obtenidos en la Tabla 9, ya se puede continuar con el cálculo para determinar la cantidad de camiones que se deben adquirir, con la finalidad de cubrir el total de la demanda que se tiene en un año, en este caso vamos a tomar como referencia el total de demanda de viajes del año 2022, así mismo se debe considerar el supuesto de que un camión debe tener la posibilidad de realizar como mínimo un viaje al día para cumplir con el despacho de la mercancía en dicho día, por lo tanto, se tiene que la empresa XYZ opera de Lunes a Sábado y

considerando que un mes tiene 30 días, se le resta los 4 domingos; que en este caso, son los días en los cuales la empresa no realiza ningún tipo de actividad; como resultado tenemos que si la empresa opera 26 días, se tendría que tener un estimado de 26 viajes diarios en un mes, cuyo valor estimado de forma anual sería de 312 viajes en el año.

A partir de este análisis, se debe realizar una división entre la demanda de viajes que se obtuvo en el último año con la cantidad de viajes estimada que puede realizar un camión en un año; de esta manera se obtiene el total de camiones que debe tener la empresa; como resultado se tiene que la empresa necesita comprar dos camiones de 3500 Kg, los cuales le permite tener una capacidad para realizar 624 viajes por año, esta cifra permite cubrir más del 70% de la demanda, tomando en consideración la proyección con un horizonte temporal de cinco años que se realizó con respecto a la demanda de viajes que se realizan de forma anual y que se presenta a continuación.

### <span id="page-33-0"></span>**Tabla 10**

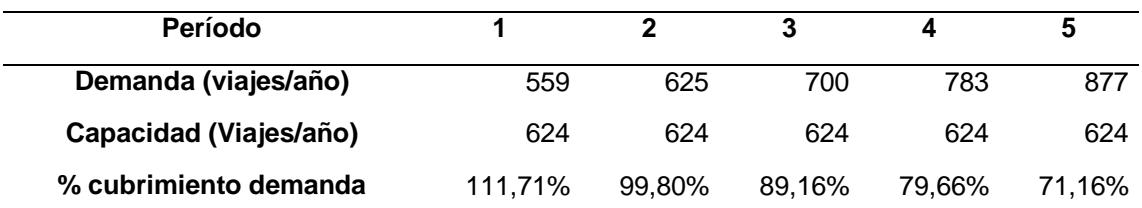

*Proyección de la demanda de viajes*

Con respecto al modelo del vehículo que se busca adquirir, luego de analizar en conjunto con los grupos de interés, las características de diferentes modelos y tomando en consideración factores como el precio y la facilidad para obtener los repuestos, se tomó la decisión de escoger la marca Chevrolet, con su modelo NMR 613 EIII, debido a que es la opción que ofrece un buen precio y es ideal para cumplir con las extensas jornadas de trabajo que se tiene en la empresa XYZ.

De acuerdo a lo expuesto, se va a presentar detalles acerca de la inversión inicial que se necesita para la compra de los dos camiones. Hay que tener en cuenta que para la realización de este proyecto se decidió tener un financiamiento mixto, donde una parte del dinero que se requiere va a ser financiado por los accionistas de la empresa y la otra parte será financiada a partir de un préstamo bancario. De igual manera se dará a conocer el total de costos y gastos para poder llevar a cabo el proyecto.

### **Inversión Inicial**

<span id="page-34-0"></span>Con respecto a la inversión inicial, debemos tener en cuenta que se va a clasificar en: inversiones fijas, diferidas y capital de trabajo, por lo tanto, tenemos la siguiente información:

### *Tabla 11*

*Inversión Inicial*

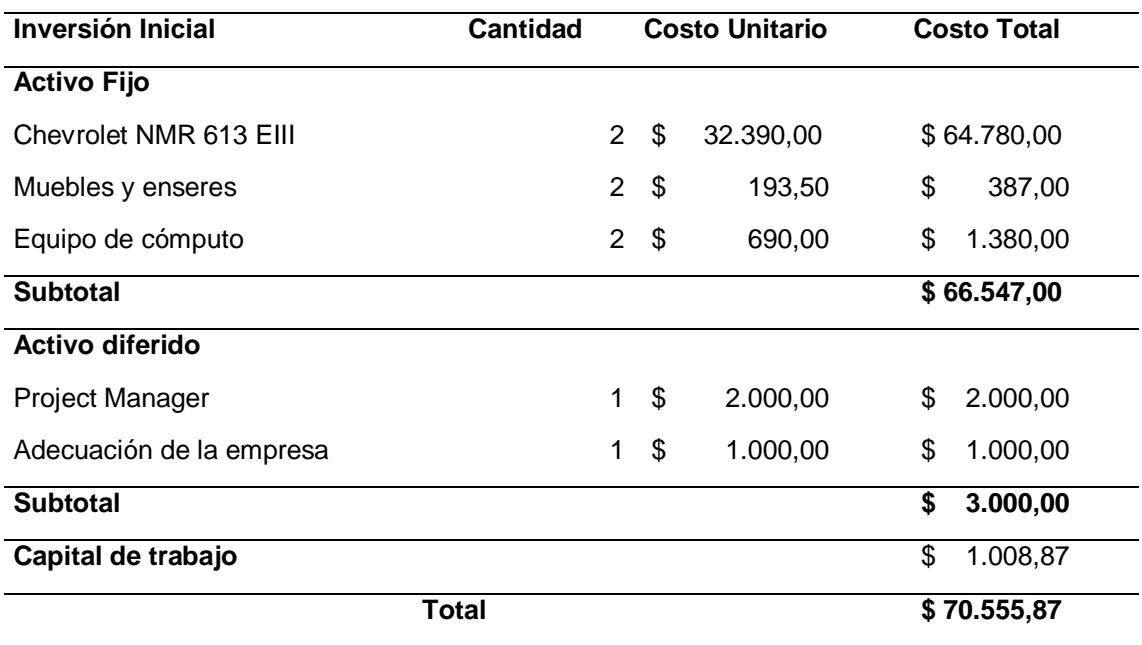

Entre los datos que se menciona en la Tabla 11, se debe considerar la compra de 2 escritorios, 2 sillas ejecutivas y 2 laptops, cuyos valores están considerados en las cuentas Muebles y enseres y Equipo de cómputo, todo esto se va a llevar a cabo porque la empresa va a contratar nuevo personal, en este caso en particular, a un supervisor de mantenimiento y un coordinador de transporte y necesitan los productos mencionados con anterioridad para realizar sus respectivas actividades.

Por otro lado, para el cálculo del capital del trabajo, se utilizó el método del período de desfase y de acuerdo a Planner (2020) se lo define como el tiempo que transcurre desde el momento en que se realiza el pago por la adquisición de la materia prima hasta el momento en el que se recibe el respectivo pago por la venta del producto o servicio, de esta manera obtiene el efectivo necesario para seguir realizando sus actividades.

De acuerdo a lo expuesto, el periodo de desfase que maneja la empresa XYZ es de 7 días, de igual manera se consideró los costos y gastos totales que va a tener la empresa por la compra de los dos camiones, cuyos valores serán detallados más adelante en su respectiva sección, pero para el cálculo del capital trabajo se va a necesitar dicho valor, ya que en este caso se va a aplicar la siguiente fórmula:

#### $CT = n *$ total de costos y gastos 365

Haciendo uso de la fórmula se obtiene el valor del capital de trabajo; gracias a ese valor se puede hacer el cálculo final para conocer la inversión inicial, cuyo valor es de USD 70.555,87 y es el monto que se necesita para poder llevarse a cabo este proyecto.

### **Costos y gastos**

Una vez que hemos obtenido esta información se procede a definir los beneficios y costos y gastos que son atribuibles por la compra de los dos camiones, en primer lugar, debemos tener en cuenta que la empresa, al momento de adquirir sus propios camiones, tiene como resultado una

reducción en sus costes, cuyos valores se los puede apreciar en la Tabla 8; por lo tanto este dinero que se ahorraría de forma anual, se lo considera en este estudio como un beneficio que obtiene la empresa, cuyo valor va a ser utilizado posteriormente en la presentación de los estados financieros de la empresa como un ingreso, debido a que ya no se va a utilizar ese dinero para la contratación de transporte tercerizado.

A continuación se van a detallar los costos y gastos que tiene la empresa por la compra de dos camiones, los cuales han sido proyectados en un horizonte temporal de 5 años y se van a agrupar de la siguiente manera: costos y gastos fijos; costos y gastos variables para su respectivo análisis.

Con respecto a la Tabla 13, en la sección de los costos fijos, la mano de obra corresponde a la contratación de tres choferes profesionales, de los cuales dos se mantendrán fijos y el otro va a ser de gran ayuda en caso de que se necesite rotar al personal, ya sea por algún percance personal o vacaciones de otro conductor, en estos casos podrá entrar a suplir dicha vacante. En cuanto al seguro, matrícula y rastreo satelital, se debe de considerar el pago por los dos camiones, por lo tanto se obtienen esos valores anualmente.

Por otro lado, en la sección de gastos fijos, van incluidos los sueldos del personal que se contrató, en este caso en particular, el supervisor de mantenimiento y el coordinador de transporte, de igual manera se tiene los valores anuales a pagar que corresponden por la compra de dos kits de carreteras y los gastos financieros que se tiene debido al préstamo que se realizó con una institución bancaria.

Con respecto a la Tabla 14, para el desarrollo de esta sección de costos variables, se llevó a cabo un estudio exhaustivo, para poder determinar el valor

27

que se debe pagar por el mantenimiento de los dos camiones. Este cálculo se realizó teniendo en consideración los kilómetros que debería recorrer los camiones para cubrir con el despacho de la mercancía, por lo tanto se utilizó información de la empresa, la cual fue obtenida del Sistema de Facturación Electrónica y Contabilidad-Mi Negocio, donde detalla cada una de las rutas de los clientes, a los cuales se les debía entregar la respectiva mercancía,

Teniendo en consideración este aspecto, se utilizó la herramienta Google Maps para poder cuantificar el total de Kilómetros que debía recorrer los camiones para lograr cubrir toda la demanda. Se definió como punto de partida la ubicación de las bodegas de la empresa XYZ, la cual es Ciudad Digital Nedetel, Autopista Narcisa de Jesús, Guayaquil; de esta forma se logró obtener un valor estimado de los kilómetros que se debía recorrer en un año, los cuales dan un total de 64090 kilómetros. A partir de este dato se debe tener claro que el recorrido total de Km debe ser repartido entre los dos camiones que se van a comprar, por lo tanto los recorridos que se asigne a cada uno, ya será decisión del coordinador de transporte en un futuro, pero para el cálculo de los siguientes campos que se presentan a continuación, se maneja el supuesto de que cada camión recorre un total de 32045 Km en un año.

### <span id="page-37-0"></span>**Tabla 12**

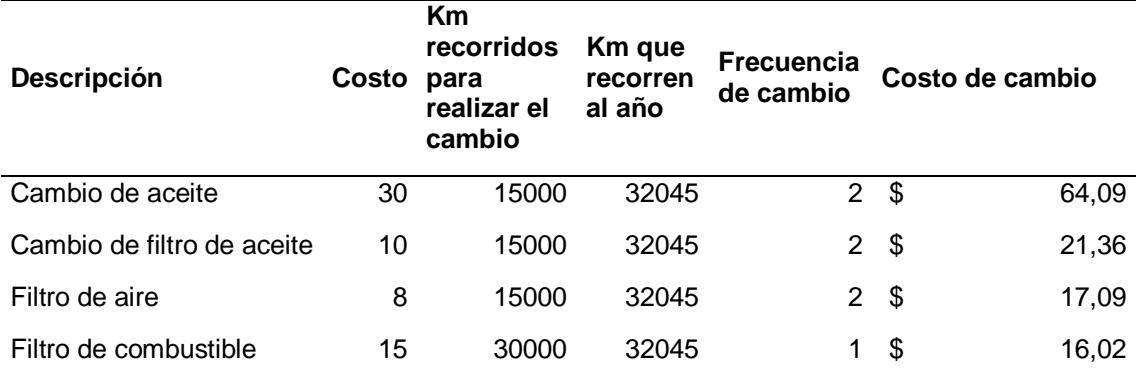

*Datos sobre el costo de mantenimiento y cambio de llantas*

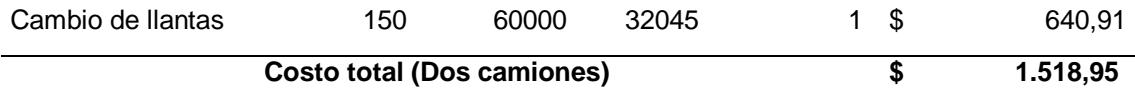

De acuerdo a lo expuesto en la Tabla 12, hay que considerar los kilómetros recorridos que debe tener el camión para poder realizar el respectivo mantenimiento, el cual se detalla en las primeras 4 filas, por lo tanto, gracias a una cotización que se realizó en un taller de confianza, se pudo determinar una estimación de los valores que se deben pagar para realizar el mantenimiento del vehículo, por otro lado, se obtuvo la frecuencia de cambio, a partir de la división entre los Km que recorrió un camión en un año con respecto a los Km que se necesitan para poder llevar a cabo los diferentes cambios, finalmente se obtiene el costo por los cambios, a partir de la multiplicación entre el costo y frecuencia de cambio. Hay que tener en cuenta que se hizo un análisis similar para determinar el costo por el cambio de las 4 llantas que posee el camión, además como este análisis está enfocado para un solo camión, en el campo de costo total se multiplica por 2 el resultado obtenido por la suma de todos los campos, para obtener el resultado total de los costos variables por los dos camiones.

Con respecto al combustible, en este caso en particular el camión utiliza Diesel, se tiene el supuesto de que por cada 100 km que recorre el camión, consume un estimado de 30 litros de Diesel, por lo tanto se realiza el siguiente análisis, si un galón equivale a 3,79 litros; 30 litros equivalen a 7,92 galones, además considerando que el precio por galón de Diesel es de USD 1,75, se concluye que por 64091 km que se debe recorrer para despachar la mercancía en un año; se va tener que pagar en total un estimado de USD 8882,98 en combustible; dicho valor se lo presenta en la Tabla 14, junto con los costos variables que fueron calculados previamente.

*Costos y Gastos Fijos*

<span id="page-39-0"></span>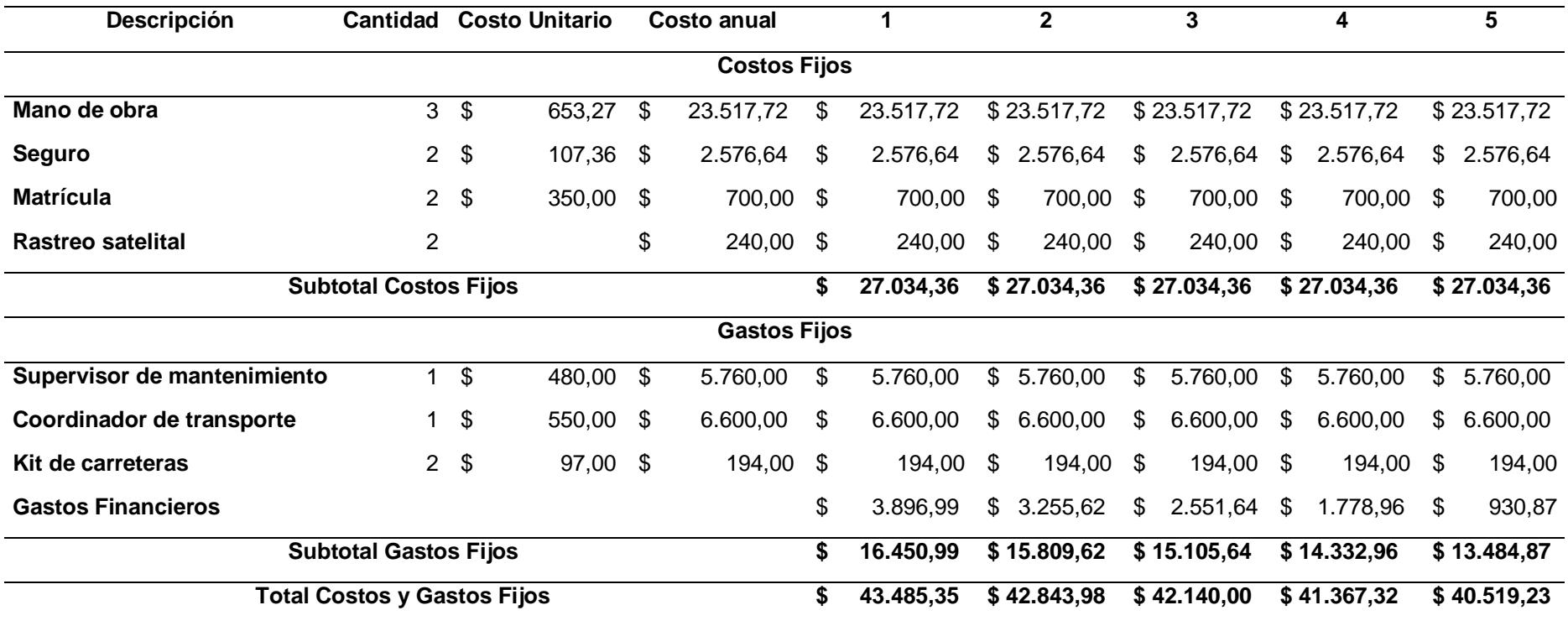

*Costos y Gastos Variables*

<span id="page-40-0"></span>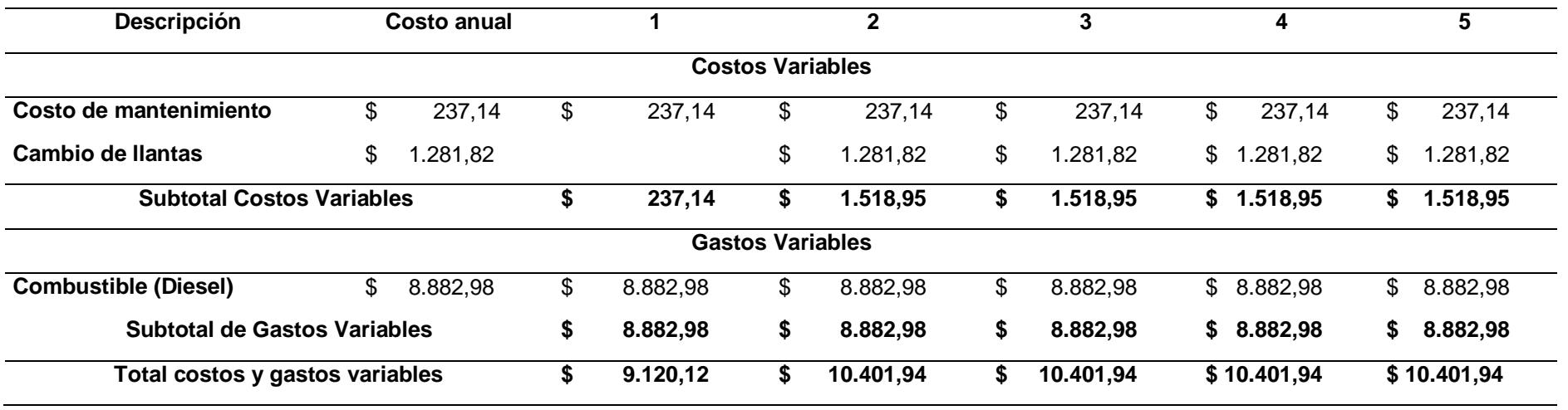

### **Financiamiento**

Con respecto al préstamo que se va a realizar con una institución bancaria, se ha definido que el monto que se va a pedir corresponde al 60% de la inversión fija; por lo tanto el 40% que corresponde a la inversión diferida y capital de trabajo será financiado por la empresa. A partir de lo expuesto, se tienen los siguientes datos sobre el préstamo bancario que se va a realizar:

### <span id="page-41-0"></span>*Tabla 15*

*Datos del Préstamo*

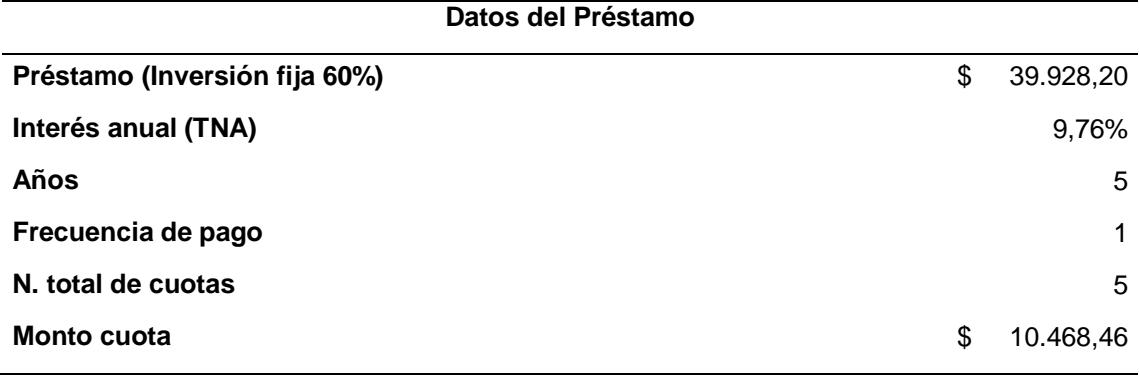

<span id="page-41-1"></span>A continuación se va a presentar la siguiente tabla, la cual contiene información sobre la amortización de la deuda:

## *Tabla 16*

*Amortización de la deuda*

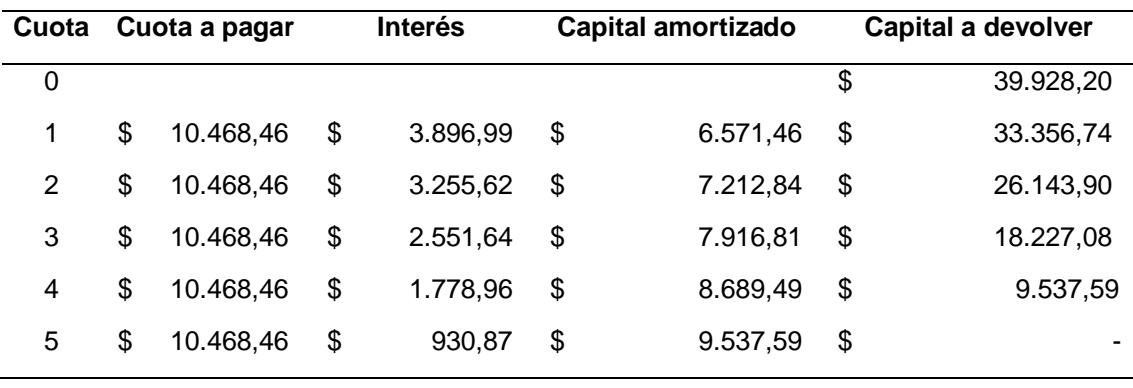

Para poder tener toda la información que se requiere al momento de elaborar los estados de resultados, se necesita conocer los valores que corresponden por la

depreciación de los activos fijos y la amortización de la inversión diferida, los cuales se presentan en la Tabla 17 y Tabla 18 respectivamente. Con respecto al primer punto, se tiene que la depreciación se va a realizar utilizando el método de línea recta y de acuerdo a Ruano (2021) se lo considera como un método que nos permite conocer el valor depreciable que tiene un determinado activo, dicho valor se lo presenta de manera uniforme y el resultado del cálculo depende de su vida útil.

Para finalizar el análisis de esta propuesta, se va a presentar los diferentes estados financieros que se lograron estructurar en base a todos los valores que se han propuesto a lo largo del desarrollo de esta alternativa; en primer lugar tenemos el Estado de Situación Financiera, donde se va a presentar a detalle los valores correspondientes al total de activos y pasivos que tiene la empresa, de igual manera conocer cuál va a ser el aporte de los socios, por otro lado, tenemos el estado de resultados, en el cual podemos obtener los resultados correspondientes a la utilidad neta al término de cada uno de los años que fueron proyectados, en este caso en particular con un horizonte temporal de 5 años. Por último, se presenta el flujo de caja financiero, el cual va a tener anexado la información correspondiente al Estado de Resultados, con la finalidad de conocer el flujo de efectivo que se obtiene al finalizar cada año, este estado de flujo de caja será de gran ayuda para el análisis final, ya que a partir de los resultados que arroje se podrá hacer uso de las métricas que se plantearon en un inicio; las cuales son el VAN, TIR y B/C , de esta manera determinar si a la empresa le conviene invertir en este proyecto, caso contrario será rechazado.

# *Depreciación del Activo Fijo*

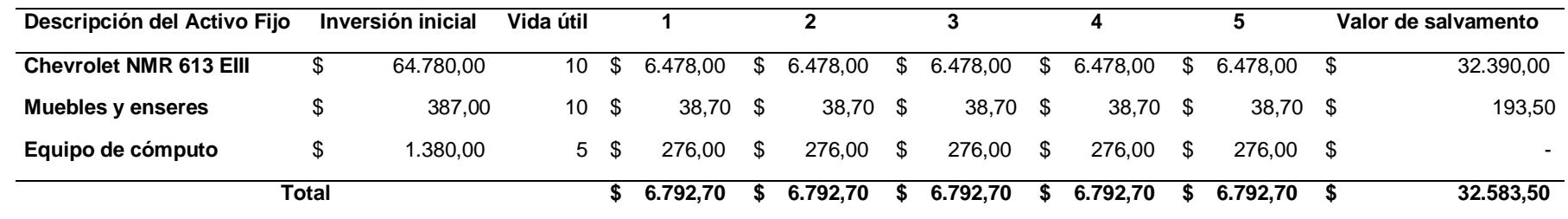

# **Tabla 18**

## *Amortización del activo diferido*

<span id="page-43-1"></span><span id="page-43-0"></span>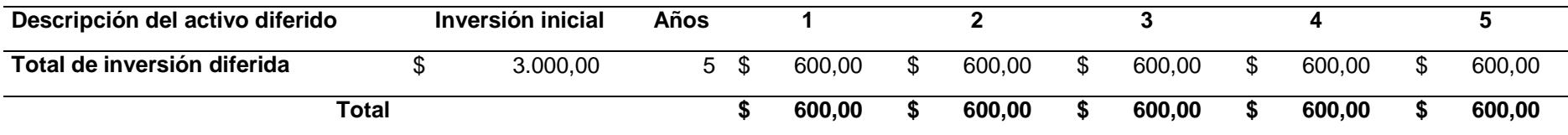

<span id="page-44-0"></span>*Estado de Situación Financiera de la Alternativa 1*

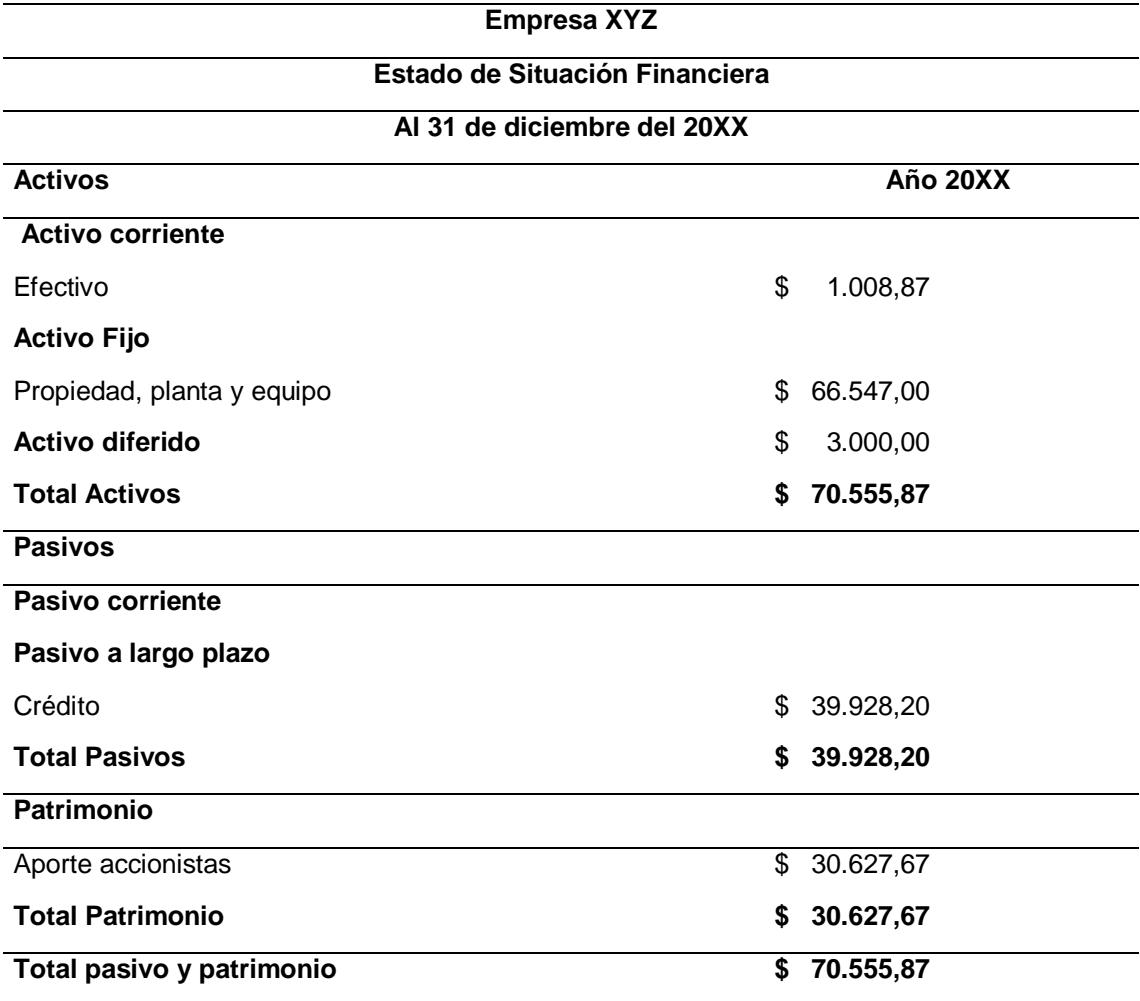

*Flujo de Caja Financiero de la Alternativa 1*

<span id="page-45-0"></span>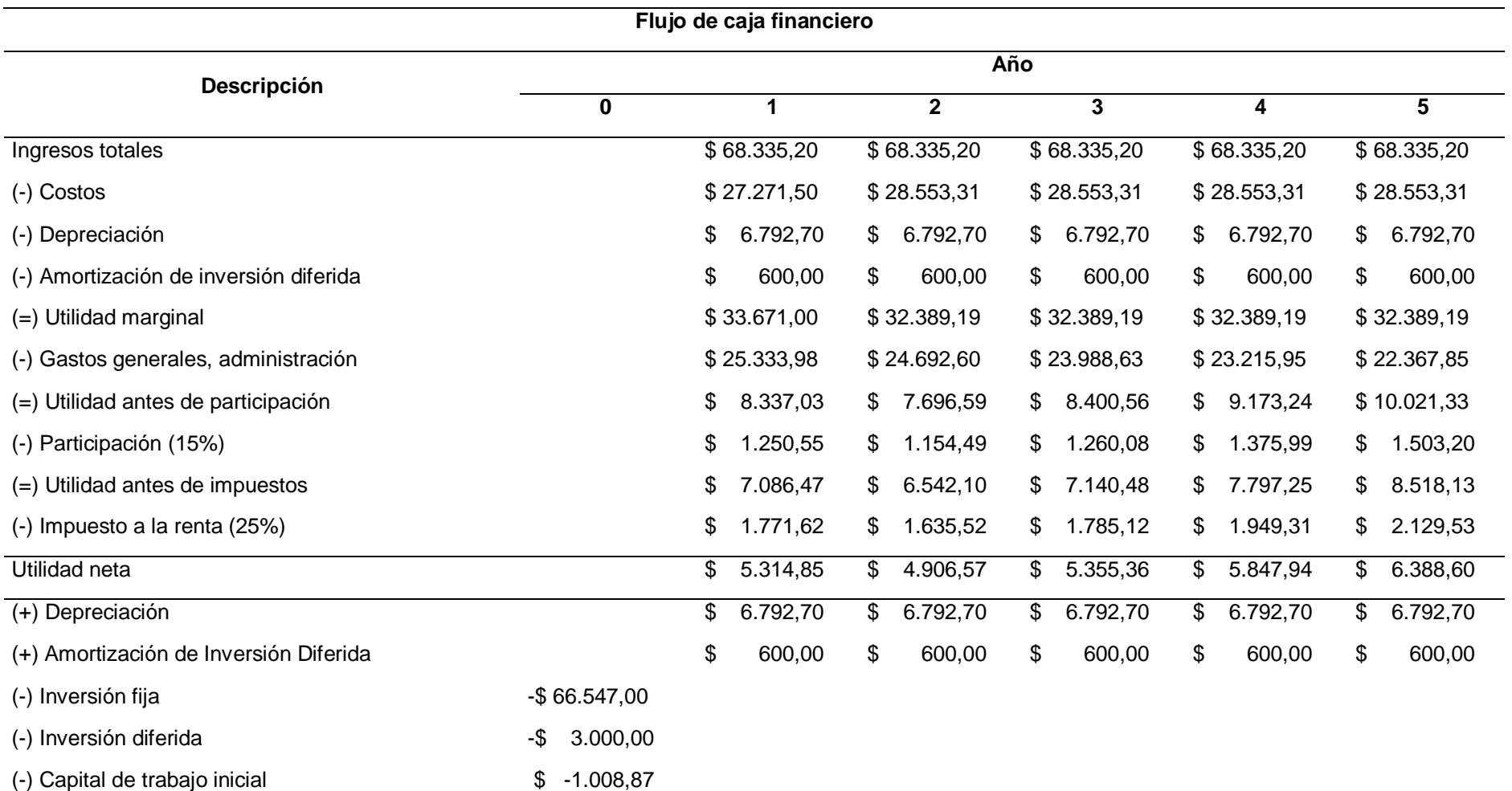

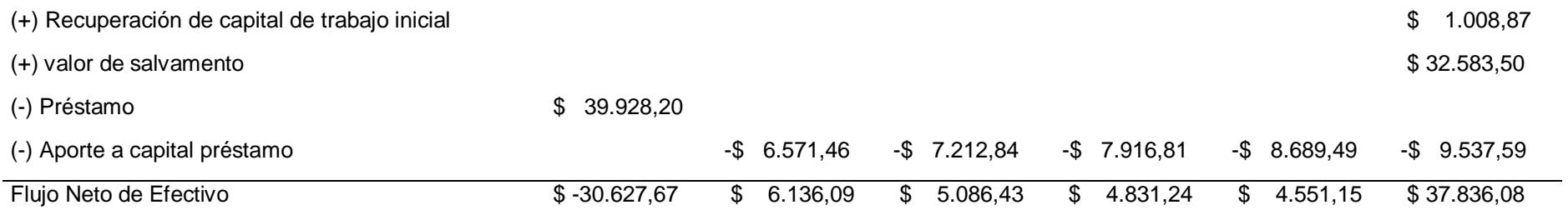

# *Análisis del VAN, TIR y B/C de la Alternativa 1*

<span id="page-46-0"></span>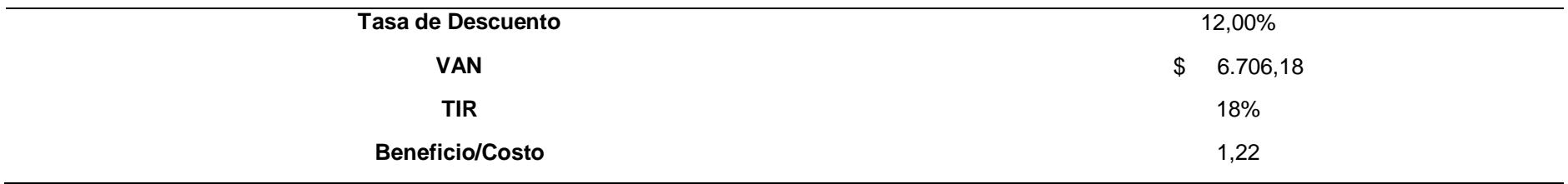

De acuerdo a lo expuesto en la Tabla 21, se realizó el respectivo análisis de la VAN, TIR y B/C, donde debemos considerar que la tasa de descuento del 12%, es la tasa que la empresa XYZ a menudo utiliza para el desarrollo de proyectos de inversión cuyo horizonte del proyecto no tenga un período de duración muy largo, por lo tanto, tomando en consideración los parámetros establecidos en la Tabla 3, se puede concluir que el proyecto es viable debido a que el valor de la VAN > 0; TIR > Tasa de Descuento y el cálculo del B/C > 1 por lo tanto el desarrollo de este proyecto va a ser rentable, además en el primer año proyectado ya se obtiene un efectivo neto positivo a pesar de la inversión inicial que realizó la empresa.

### <span id="page-47-0"></span>*3.1.1.3. Análisis Estratégico.*

Con respecto al análisis estratégico, la empresa debe considerar que a partir de la implementación de esta alternativa va a tener un ahorro significativo en los costos relacionados al transporte, de igual manera, otro impacto positivo a considerar es el hecho de que al momento de tener su propia flota de transporte va a tener un mejor control en los envíos y plazos de entrega de la mercadería, de esta manera logra tener una mejor integración de la cadena de suministro de la empresa, así mismo podrá mejorar su imagen comercial, ya que los camiones pueden llevar el logotipo de la empresa y esto es un aspecto que puede llamar la atención de cliente potenciales, por último, el tiempo de implementación de esta alternativa será de ocho semanas.

# <span id="page-47-2"></span><span id="page-47-1"></span>**3.1.2. Alternativa 2: Contratar personal de cobranza y asignación de tareas.** *3.1.2.1. Detalles de la alternativa.*

La empresa XYZ está conformada por 3 áreas principales, comercial, cobranzas y logística. Por lo tanto, para realizar el respectivo análisis de esta propuesta nos vamos a enfocar en la parte de cobranzas, ya que el objetivo de esta propuesta es lograr una mejora en la gestión de las cuentas por cobrar. Sin embargo, se debe tener en cuenta que el desarrollo de esta alternativa también va a repercutir en el área comercial, ya que es el área donde se genera la compra y venta de los

productos de consumo masivo que se ofertan en el mercado, por lo tanto es una actividad que está estrechamente relacionada con la gestión de cuentas por cobrar que maneje la empresa XYZ.

En la actualidad, la gestión de cobranza le corresponde al departamento de contabilidad y dicho proceso empieza a partir de la venta que realiza el vendedor, ya sea en caja o por medio de los vendedores externos. Al momento de ejecutarse la venta se ingresa el pedido; posteriormente se genera una lista de productos, los cuales deben ser solicitados al proveedor principal, que en este caso en particular es TIA, para ello el/la encargado/a de compras debe de empezar a gestionar el número de productos que han sido solicitados. Una vez que ya se tiene los productos solicitados en bodega, se envían los camiones de carga a su destino, siempre y cuando se haya hecho el respectivo pago, el cual puede ser realizado de tres formas:

- Depósito o transferencia
- Cheque
- Cancelar en el Western Unión más cercano

De acuerdo a lo anteriormente expuesto, se conoce que la empresa presenta cierta dificultad al momento de realizar la respectiva gestión de cobranza. A continuación, en la Tabla 22 se presenta a detalle el valor en cuentas por cobrar que tuvo la empresa en el último año, cuya información fue obtenida del Sistema de Facturación Electrónica y Contabilidad-Mi Negocio, en donde se considera varios factores, uno de ellos es el hecho de no tener los cheques cobrados para la fecha estimada, así mismo desconocer el valor de retención que tienen algunos clientes, como consecuencia de no tener una comunicación adecuada entre las personas que se dedican a realizar esta actividad.

# *Cuentas por cobrar*

<span id="page-49-0"></span>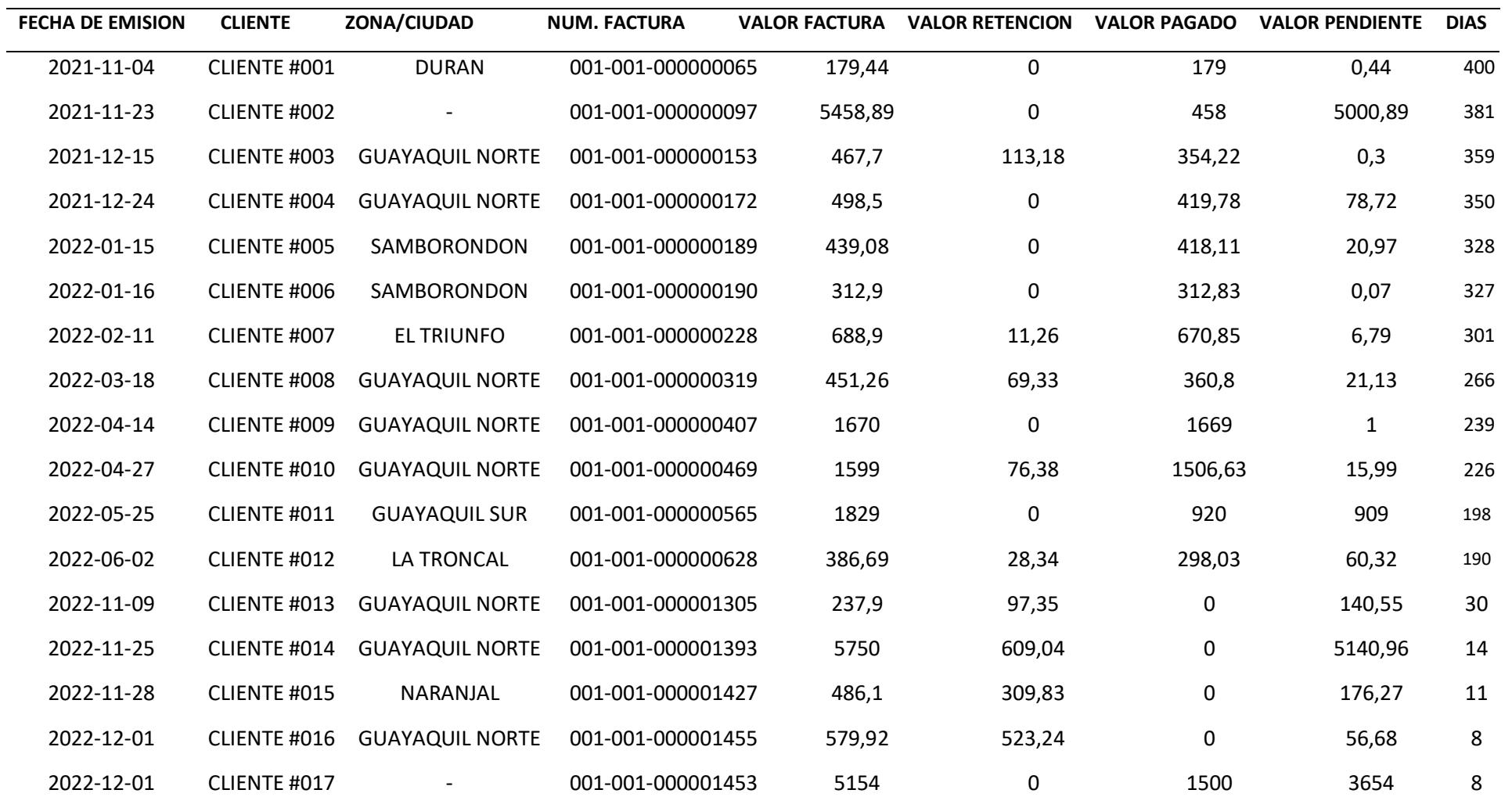

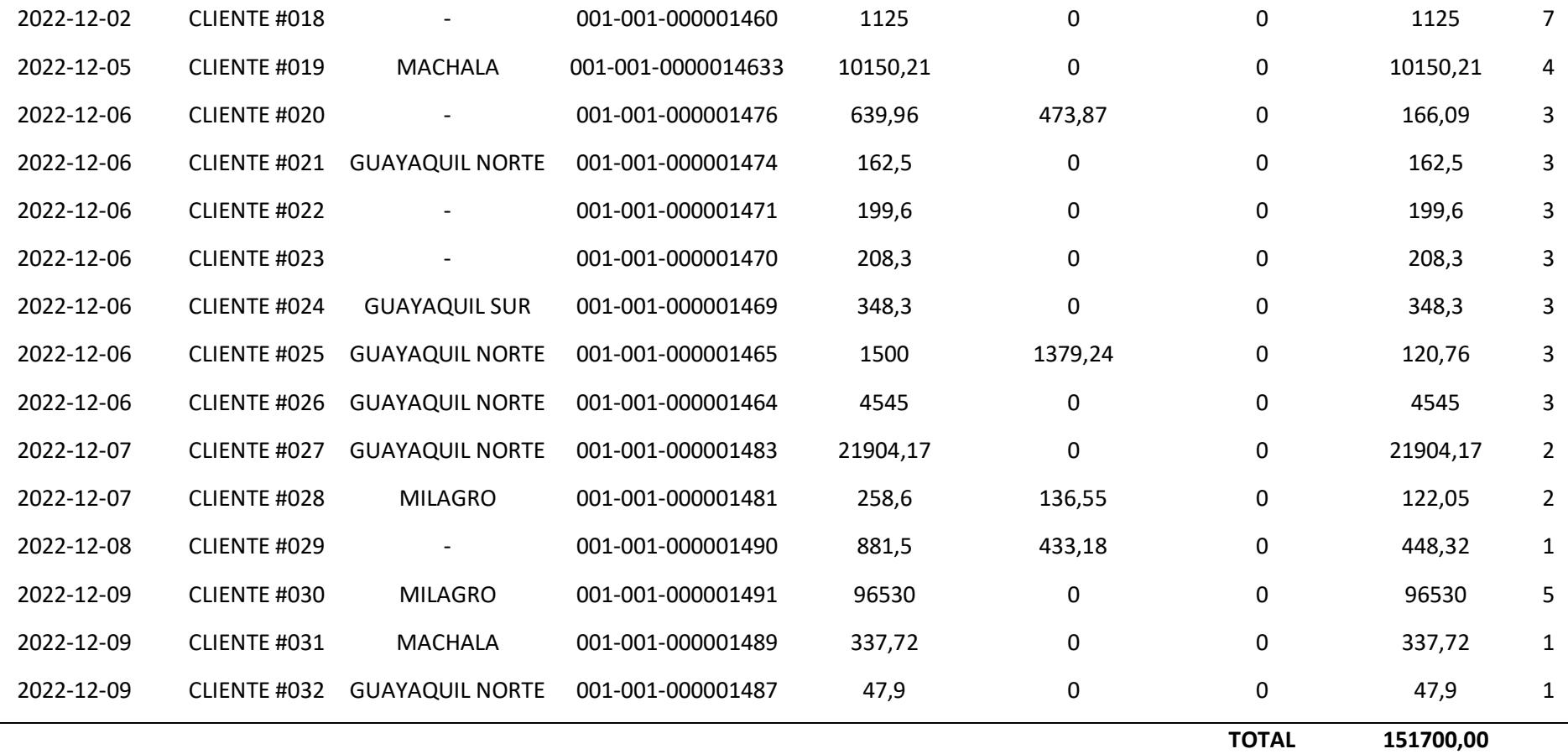

### <span id="page-51-0"></span>*3.1.2.2. Análisis financiero.*

De acuerdo a lo expuesto en la Tabla 3, se considera que toda esta información es muy importante y guarda estrecha relación con el desarrollo de nuestra propuesta, sin embargo se le va a dar mayor importancia al resultado que se obtuvo con el indicador plazo de cobro, el cual será de gran ayuda para evaluar si la gestión de las cuentas por cobrar se realiza de manera eficiente, ya que de esto depende en gran medida que la empresa tenga una buena rentabilidad, a partir del tiempo en el que se demora en entrar el efectivo al negocio.

Al momento de realizar el respectivo análisis de este indicador se pudo comprobar el estado de la empresa y su rendimiento, en un periodo de dos años. Como resultado tenemos que el plazo de cobro ha aumentado, ya que la empresa pasó de tardar 39 días a 49 días en lo que corresponde al cobro de sus clientes, de un año a otro, lo cual nos indica que la empresa se demora más días en realizar este proceso y se lo considera como algo desfavorable para la empresa XYZ.

De acuerdo a lo expuesto, este procedimiento presenta muchas falencias, razón por la cual se propuso una alternativa para mejorar el procedimiento de cobranza en cuanto a los cheques y saldos pendientes, la cual consiste en contratar a una persona para que se encargue específicamente de dichas actividades, de esta forma se evitaría la acumulación de cuentas impagas, que tiene la empresa XYZ.

Luego de haber realizado la contratación de una persona responsable de la cobranza, el rol que va a desempeñar será el de ayudar en el área contable, por lo tanto tendrá que trabajar en conjunto con la asistente de contaduría, ya que hasta el momento dicha persona había sido la encargada de las cuentas por cobrar y como resultado se espera reducir los errores e inconvenientes que se presentan al momento de gestionar las cuentas por cobrar, de igual manera se procede a realizar la proyección del flujo de caja con un horizonte temporal de cinco años, en el cual se debe tener en cuenta los siguientes supuestos:

- Se debe considerar que a partir de la contratación de una persona responsable de la cobranza, se busca reducir el plazo de cobro en un 11%, por lo tanto se va a considerar como ingreso dicho valor que se ha podido convertir en efectivo para la empresa con respecto al total del valor de cuentas por cobrar en el año 2022 que se presenta en la Tabla 1.
- Hay que considerar que se contrató a una persona, la cual tendrá un sueldo de USD 600 mensual, cuyo valor anual será de USD 7200,00.
- Se compró una computadora con un valor de USD 690,00 para uso del nuevo personal, la cual tiene una depreciación de 5 años.
- Para el cálculo del capital del trabajo será utilizada la información que se presenta en la tabla 1 con respecto al estado de situación financiera de la empresa en el año 2022, para lo cual se emplea la fórmula  $CT =$ Activo corriente – Pasivo corriente, de esta forma se obtiene el respectivo valor.

# *Flujo de caja financiero de la Alternativa 2*

<span id="page-53-0"></span>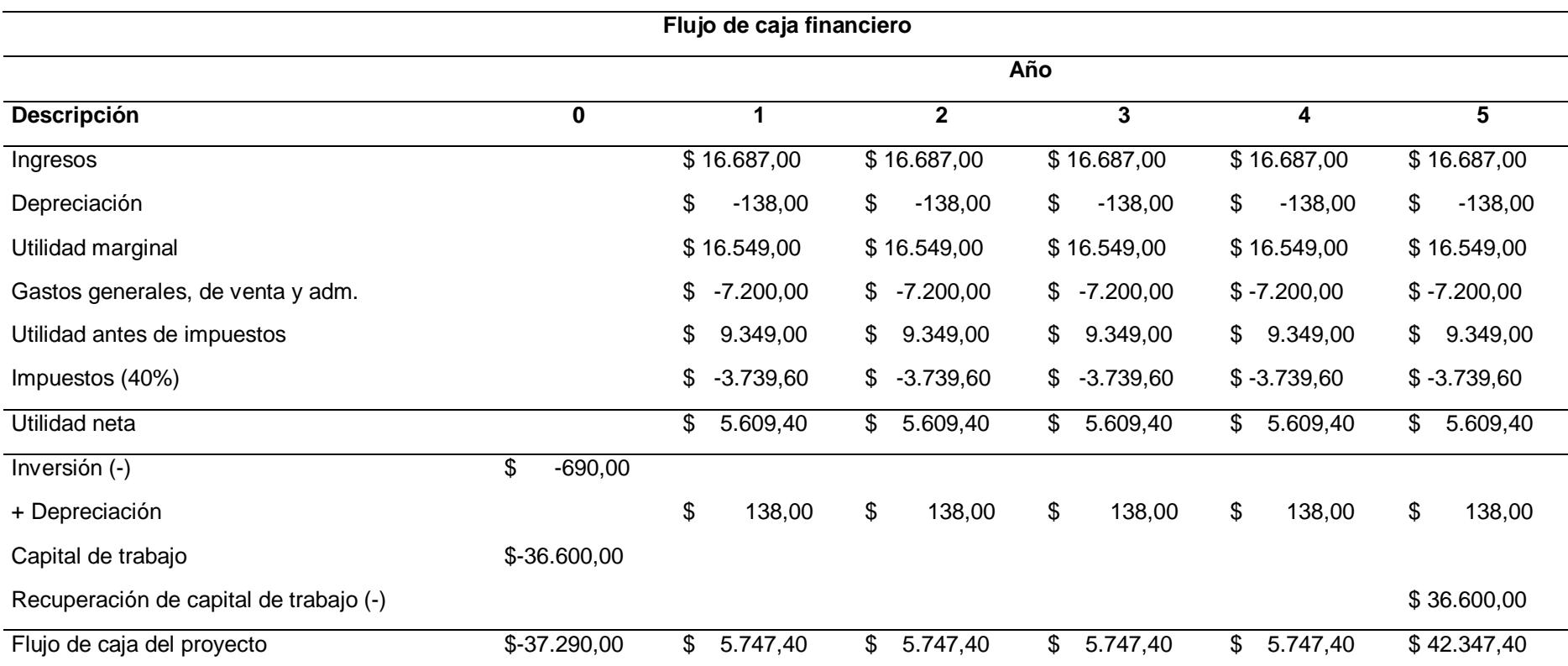

# **Tabla 24**

# *Análisis de la VAN, TIR y B/C de la Alternativa 2*

<span id="page-53-1"></span>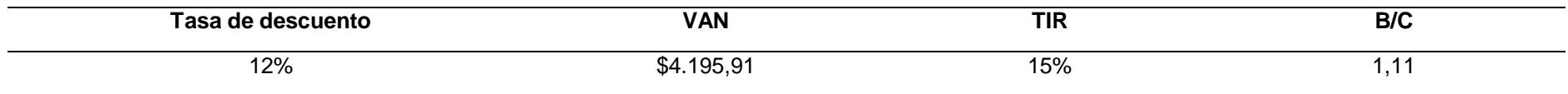

De acuerdo a lo expuesto en la Tabla 24, se realizó el respectivo análisis de la VAN, TIR y B/C, donde debemos considerar que la tasa de descuento del 12%, es la tasa que la empresa XYZ a menudo utiliza para el desarrollo de proyectos de inversión cuyo horizonte del proyecto no tenga un período de duración muy largo, por lo tanto, tomando en consideración los parámetros establecidos en la Tabla 3, se puede concluir que el proyecto es viable debido a que el valor de la VAN > 0; TIR > Tasa de Descuento y el cálculo del B/C > 1 por lo tanto el desarrollo de este proyecto va a ser rentable.

#### <span id="page-54-0"></span>*3.1.2.3. Análisis estratégico.*

Con respecto al análisis estratégico de esta alternativa, se debe tener en cuenta que la empresa XYZ no tiene una persona encargada específicamente para esta labor de gestionar las cuentas por cobrar, por lo tanto, el aspecto positivo para la empresa es que la persona que se contrata va a agilizar este proceso y se va a encargar de recaudar los cheques; al momento de ser receptados se va a encargar de verificar su validez y revisar aspectos, tales como la fecha, certificación, ortografía, monto correcto, entre otros factores. Por otra parte, con respecto a las trasferencias, va a tener un mejor control y seguimiento de los valores pendientes, como consecuencia de esto, se espera tener un incremento en el efectivo y una reducción en el número de días que se demora la empresa con respecto su período de cobranza. Sin embargo, será un gran reto para la empresa debido a que no se posee un procedimiento bien definido para tener una gestión de cobranza efectiva.

Otro aspecto positivo a considerar, es que las otras áreas que participaban en la gestión de cobranza, tienen la oportunidad de tener un mejor control y seguimiento de las actividades que le corresponden, ya que no se van a tener que involucrar en actividades, para las cuales no tenían los conocimientos y recursos necesarios para realizarlos de manera eficiente, como resultado se espera tener una mejor eficiencia

<span id="page-55-1"></span><span id="page-55-0"></span>operacional. Por último, se tiene que el tiempo de implementación de esta estrategia será de 4 semanas.

# **3.1.3. Alternativa 3: Contratar vendedores externos o de campo (statu quo).** *3.1.3.1. Detalles de la alternativa.*

Se debe tener en consideración que esta estrategia es la que implementa la empresa de forma habitual para poder gestionar de mejor manera el incremento de ventas en la empresa XYZ. Esta alternativa consiste en contratar a vendedores externos, de tal forma que se pueda llegar a cubrir las diversas áreas dentro del mercado, tales como la zona norte y sur de Guayaquil, además de la zona foráneas más cercanas que son, Milagro, Naranjal, y Santa. Elena.

De acuerdo a lo expuesto, para poder entender el manejo de la distribución de rutas de los vendedores, se debe considerar que a cada uno de ellos se les asigna un sector al cual debe darle constante seguimiento y tener un horario establecido para cada día de la semana, como por ejemplo: Un vendedor de la zona norte de Guayaquil, deberá de tener la siguiente asignación de rutas: el primer día, deberá recorrer las Orquídeas, el segundo día deberá recorrer Bastión Popular, el tercer día recorrer la Juan Montalvo y así sucesivamente, con el fin de cubrir toda la zona norte, como resultado se espera tener un incremento en la ventas a partir de una mayor cantidad de visitas a clientes por parte de los vendedores, por lo tanto se busca contratar a personal de forma constante para poder abarcar otras zonas y captar clientes potenciales

Es imprescindible realizar un seguimiento adecuado a cada uno de los vendedores de acuerdo a las diferentes rutas que se le haya asignado, razón por la cual se debe tener un informe diario y semanal de la forma en la que los vendedores visitan y ofrecen los productos de la empresa, como resultado se tendrá un panorama claro del desempeño del empleado, de igual manera identificar si existe algún

<span id="page-56-0"></span>inconveniente con la ruta asignada para realizar las respectivos cambios o mejora y brindar un mejor servicio.

### *3.1.3.2. Análisis Financiero.*

De acuerdo a lo mencionado con anterioridad, se va a contratar a un vendedor externo, por lo tanto, para determinar la viabilidad de esta propuesta se va a presentar el flujo de caja y se procede a realizar una proyección con un horizonte temporal de cinco años, donde se debe tener en cuenta los siguientes supuestos:

- Se debe considerar que a partir de la contratación de otro vendedor externo, las ventas van a incrementar un 5% con respecto al último año; por lo tanto se va a considerar como ingreso dicho valor que se ha podido obtener por la contratación de esta persona con respecto al total de ventas netas en el año 20X2 que se presenta en la Tabla 2. Se va a realizar el mismo análisis con respecto a los costos de ventas, debido a que si aumenta la demanda de productos, también se va a tener un incremento en los costos.
- Hay que considerar que se contrató a una persona, la cual tendrá un sueldo de USD 850 mensual, cuyo valor anual será de USD 10200,00.
- Se compró una tablet con un valor de \$300,00 para uso del nuevo personal, la cual tiene una depreciación de 5 años.
- Para el cálculo del capital del trabajo será utilizada la información que se presenta en la tabla 1, con respecto al estado de situación financiera de la empresa., para lo cual se emplea la fórmula  $CT = Active$  corriente -Pasivo corriente, de esta forma se obtiene el respectivo valor.

# *Flujo de caja financiero de la Alternativa 3*

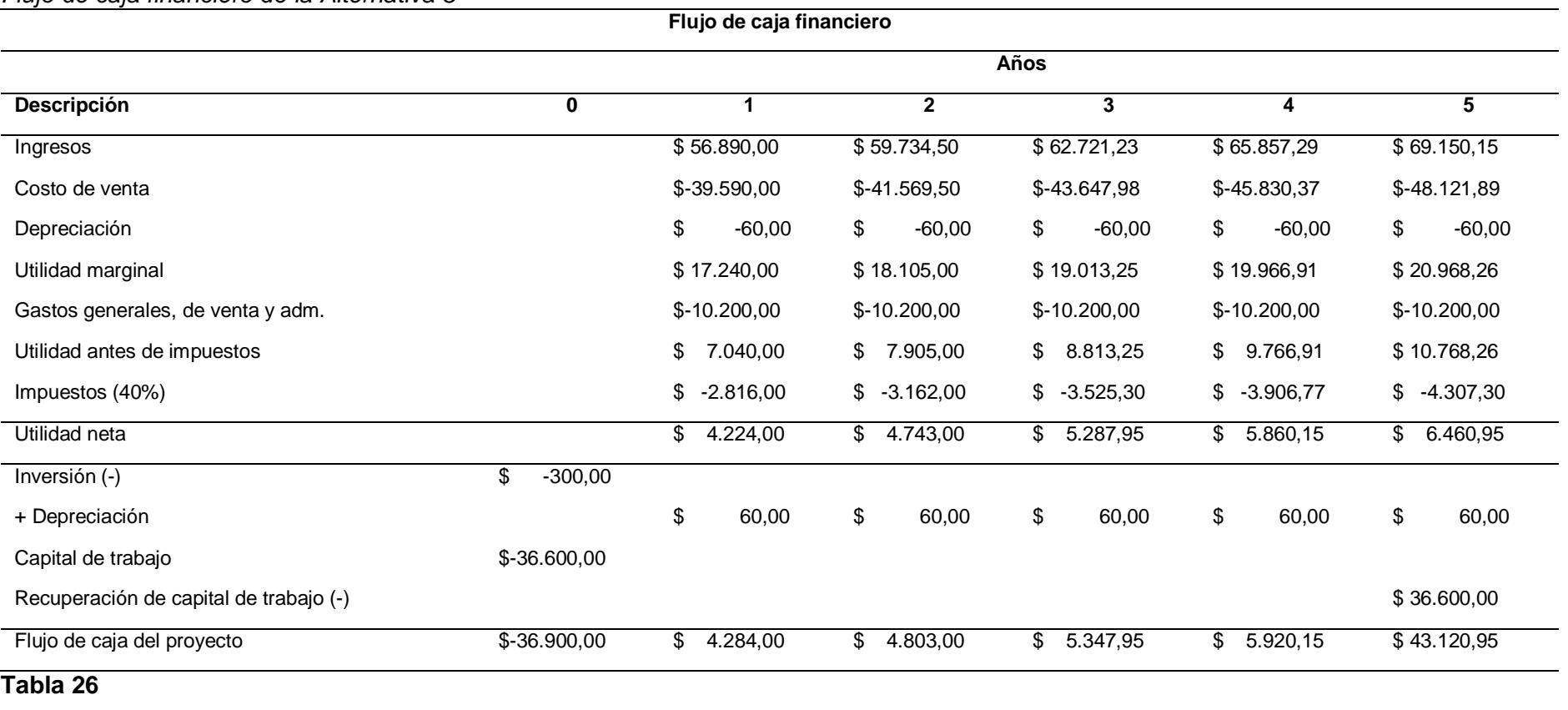

<span id="page-57-0"></span>*Análisis de la VAN, TIR y B/C de la Alternativa 3*

<span id="page-57-1"></span>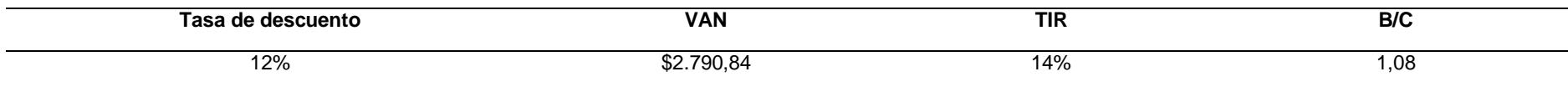

De acuerdo a lo expuesto en la Tabla 26, se realizó el respectivo análisis de la VAN, TIR y B/C, donde debemos considerar que la tasa de descuento del 12%, es la tasa que la empresa XYZ a menudo utiliza para el desarrollo de proyectos de inversión cuyo horizonte del proyecto no tenga un período de duración muy largo, por lo tanto, tomando en consideración los parámetros establecidos en la Tabla 3, se puede concluir que el proyecto es viable debido a que el valor de la VAN > 0; TIR > Tasa de Descuento y el cálculo del B/C > 1 por lo tanto el desarrollo de este proyecto va a ser rentable.

#### <span id="page-58-0"></span>*3.1.3.3. Análisis Estratégico.*

Con respecto al análisis estratégico de esta alternativa; que es considerada la status quo de la empresa; se estima un incremento significativo en las ventas, debido que a la persona contratada se le debe asignar un nuevo recorrido, por lo tanto se podrán cubrir nuevas zonas y como resultado incrementar la cartera de clientes que maneja la empresa, otro punto a considerar es que un nuevo vendedor puede aportar con sus habilidades experiencias y conocimiento del mercado, por tal motivo la elección de dicha persona será fundamental para cumplir con las metas propuestas por la empresa, por último, el tiempo de implementación de esta alternativa será de 3 semanas, debido a que se tiene experiencia en la contratación de este tipo de personal.

Sin embargo, también se debe considerar que para poder definir las nuevas rutas y asignarlas al nuevo vendedor externo, se debe realizar una gran inversión de tiempo, ya que se requiere un análisis exhaustivo del mercado para determinar las nuevas rutas, de igual manera, a pesar de contratar a nuevo personal, se va a tener un alcance limitado a los clientes, dependiendo del recorrido que tenga el vendedor, ya que si es muy extenso, no va a poder brindar un servicio personalizado a cada uno de ellos.

### <span id="page-59-0"></span>*3.2. Análisis comparativo de las alternativas*

Luego de llevar a cabo el desarrollo de cada una de las alternativas que fueron propuestas para este caso de negocio, se va a realizar un estudio comparativo, a partir del análisis de los indicadores que se detallan en la Tabla 5, de esta manera poder determinar la alternativa que se ajusta a los requerimientos de la empresa XYZ y que le brinde la oportunidad de aumentar su rentabilidad, además de que la ejecución de la misma pueda llegar a ser viable con el pasar del tiempo.

### <span id="page-59-4"></span><span id="page-59-1"></span>**3.2.1. Indicador: VAN, TIR y B/C.**

### **Tabla 27**

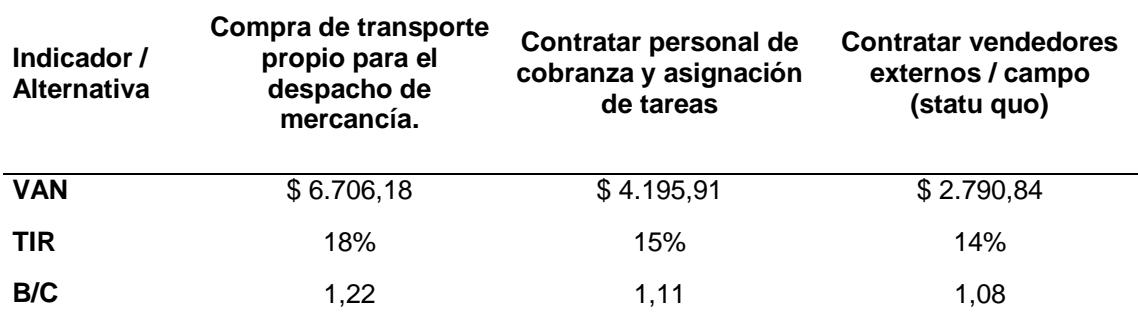

*Análisis comparativo de indicadores*

#### <span id="page-59-5"></span><span id="page-59-2"></span>**3.2.2. Indicador: Tiempo de implementación.**

## **Tabla 28**

*Tiempo de implementación*

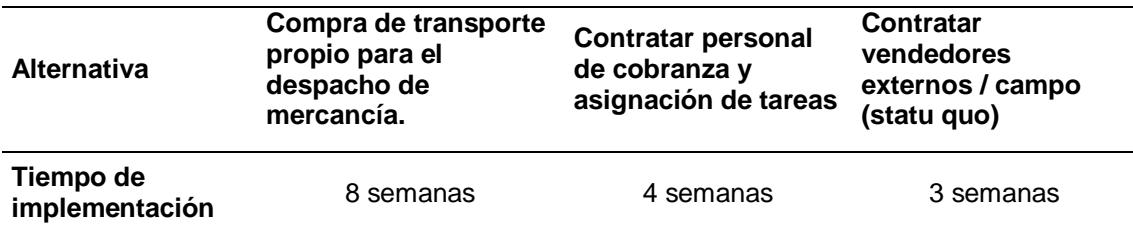

### <span id="page-59-3"></span>*3.3. Evaluación de pros y contras*

De acuerdo a lo expuesto, se presenta los aspectos positivos y negativos de

cada alternativa propuesta para poder evaluarlas de mejor manera, lo cual será de

<span id="page-60-0"></span>gran ayuda y complementa la información detallada con anterioridad para determinar

cuál sería la alternativa ideal para la empresa XYZ.

### **Tabla 29**

*Evaluación de pros y contras*

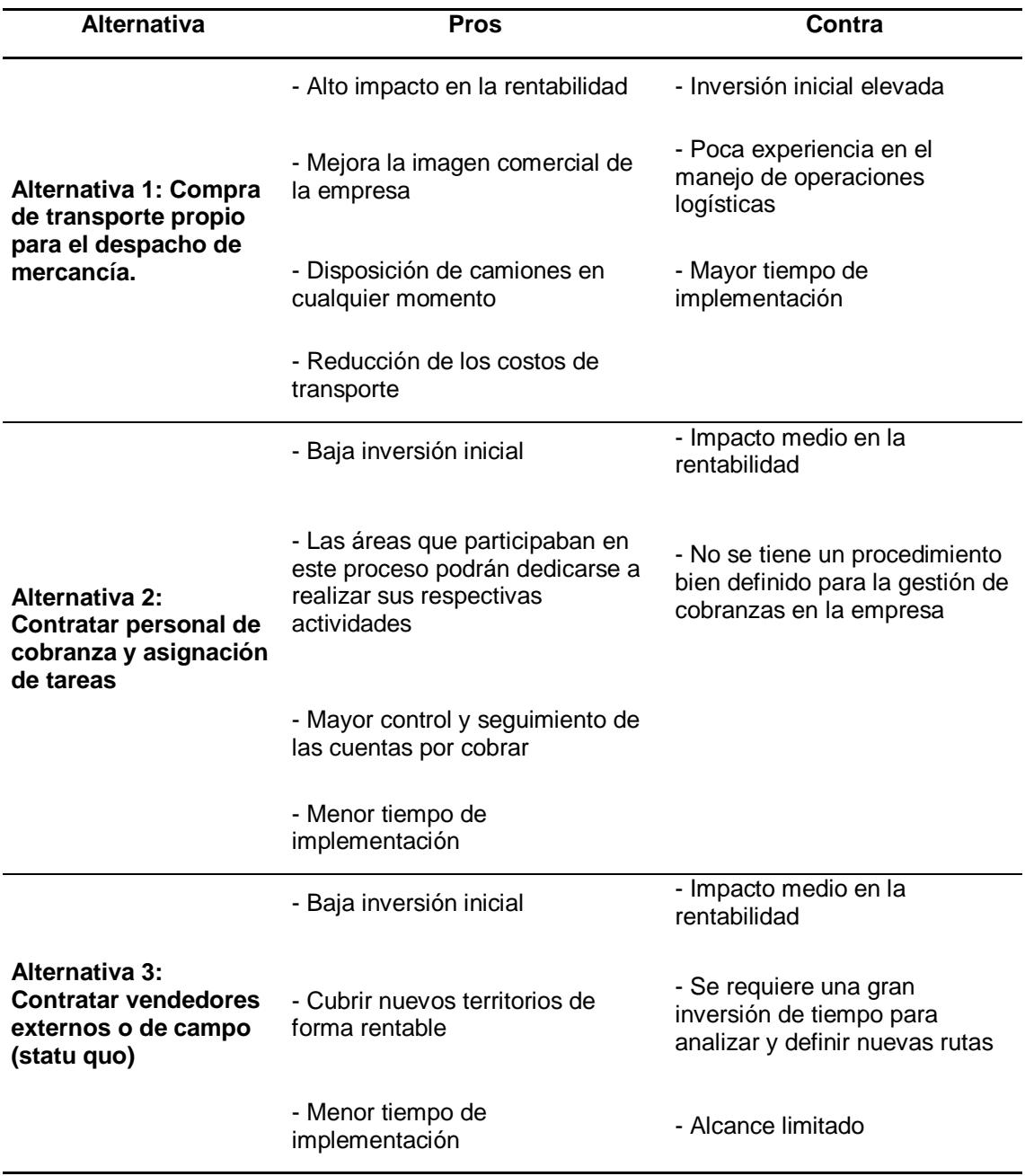

Para finalizar, se va a realizar una tabla de valoración, para determinar la mejor alternativa, por lo tanto se han definido los criterios de evaluación, los cuales están directamente relacionados con la información presentada en la Tabla 27, Tabla 28 y

Tabla 29 ; así mismo se ha asignado la respectiva ponderación que va a tener cada criterio y el puntaje que va a tener cada alternativa va a depender del análisis que se realizó de forma previa de cada una de las alternativas, de acuerdo al criterio de los grupos de interés que participaron en este proyecto se definió la ponderación de cada criterio, de igual manera el puntaje que tendrá cada alternativa, el cual debe ser un valor entre 1 y 3, considerando que 1 es el puntaje que indica que el resultado obtenido en ese criterio no es tan significativo y 3 es el puntaje que indica que el resultado de dicho criterio es muy significativo para la empresa.

### <span id="page-61-1"></span>**Tabla 30**

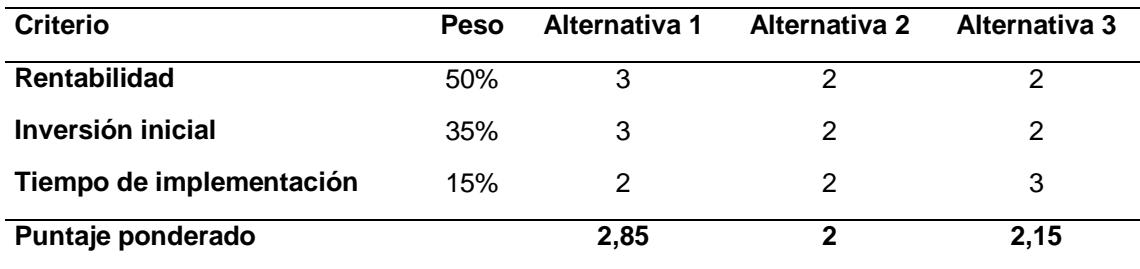

*Tabla de valoración de alternativas*

Luego de llevar a cabo el respectivo análisis de la valoración de cada una de las alternativas, se tiene como resultado, que la alternativa 1, que corresponde a la compra de transporte propio para el despacho de mercancía, debería ser la alternativa seleccionada e implementada por parte de la empresa XYZ, debido a que obtuvo el mayor puntaje.

### <span id="page-61-0"></span>*3.4. Evaluación de Riesgos*

Teniendo en consideración que se va a implementar la alternativa 1, que corresponde a la compra de transporte propio para el despacho de mercancía; se debe llevar a cabo el respectivo análisis con respecto a los riesgos que implica la ejecución de dicha alternativa será, ya que será de mucha importancia para la empresa XYZ y podrá tener una idea clara de los factores que pueden poner en riesgo el desarrollo de este proyecto. Por lo tanto se va a utilizar la Matriz de Evaluación de

Factores Externos (MEFE) y de acuerdo a Gonzalo de Anta (2021) se la define como una herramienta que permite tener un diagnóstico de la empresa, a partir del análisis y evaluación de los aspectos externos que pueden llegar a afectar y poner en riesgo el crecimiento de la empresa.

Por lo tanto, se debe tener una lista de oportunidades y amenazas, dicho factor debe tener un peso entre 0 y 1, donde 0 indica que no es importante y 1 que es muy importante, así mismo se debe clasificar dichos factores de acuerdo a la capacidad de respuesta que tenga la empresa XYZ con respecto a la oportunidad o amenaza que ha sido planteada, cuyos valores oscilan entre 1 y 4, considerando lo siguiente:

- 1: Debilidad mayor 3: Fortaleza menor
- 2: Debilidad menor 4: Fortaleza mayor

Luego de haber realizado la respectiva clasificación, se obtiene el valor ponderado total, el cual es la suma de todos los valores obtenidos de la multiplicación entre el peso y la clasificación que tiene cada factor, si dicho valor es superior a 2,5 nos indica que la empresa posee la fuerza interna necesaria para hacer frente a los riesgos que conlleva el desarrollo de este proyecto, caso contrario se afirma que la empresa es internamente débil para afrontar los riesgos que presenta este proyecto.

### <span id="page-62-0"></span>**Tabla 31**

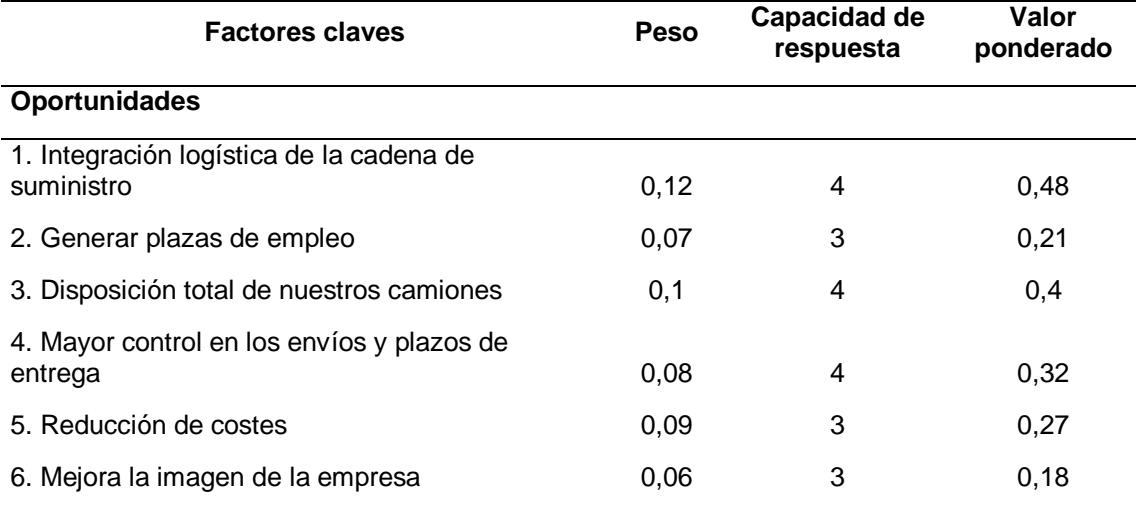

*Matriz de Evaluación de Factores Externos*

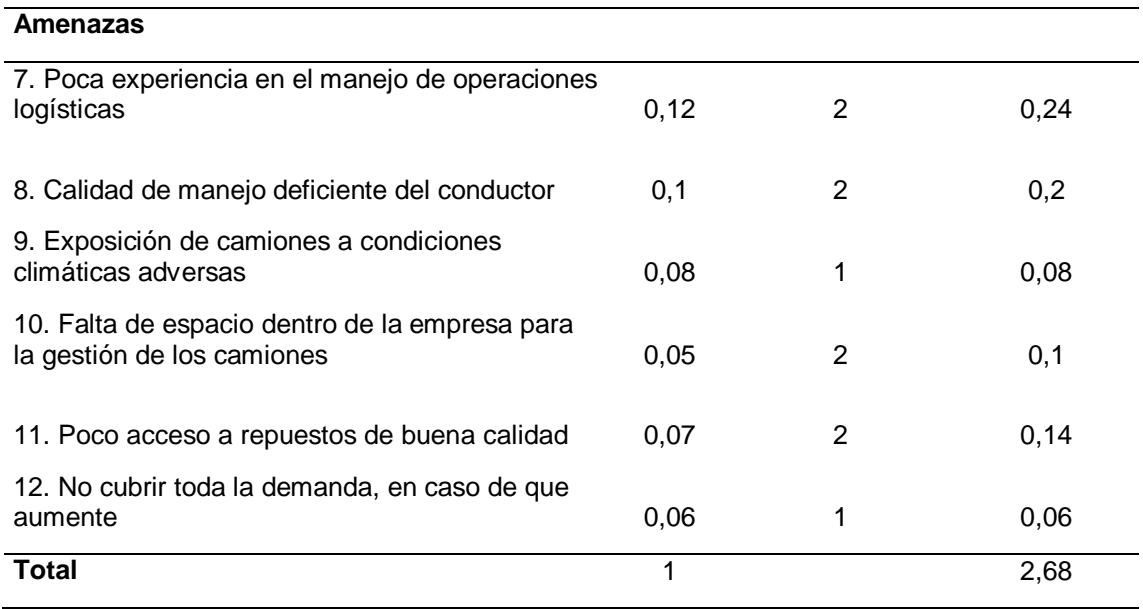

Como se puede apreciar en la Tabla 31 se obtuvo una puntuación de 2,68, lo cual es superior 2,5; por tal motivo se puede afirmar que la empresa XYZ tiene una buena capacidad de respuesta para afrontar las oportunidades y amenazas que se presenten durante la implementación de este proyecto, en especial con el manejo de las operaciones logísticas, debido a su poca experiencia en esta área ya que se contrataba los servicios de un transporte tercerizado.

Teniendo en consideración las amenazas más significativas que se presentaron en la Matriz de Evaluación de Factores Externos, se planteó el respectivo plan de mitigación, que debería tener en cuenta la empresa para minimizar los efectos de dichas amenazas y no poner en riego la correcta implementación de la alternativa ganadora, la cual trata sobre la compra de transporte propio para el despacho de mercancía. De acuerdo a lo expuesto, se presenta a continuación el plan de mitigación.

<span id="page-64-1"></span>*Plan de Mitigación*

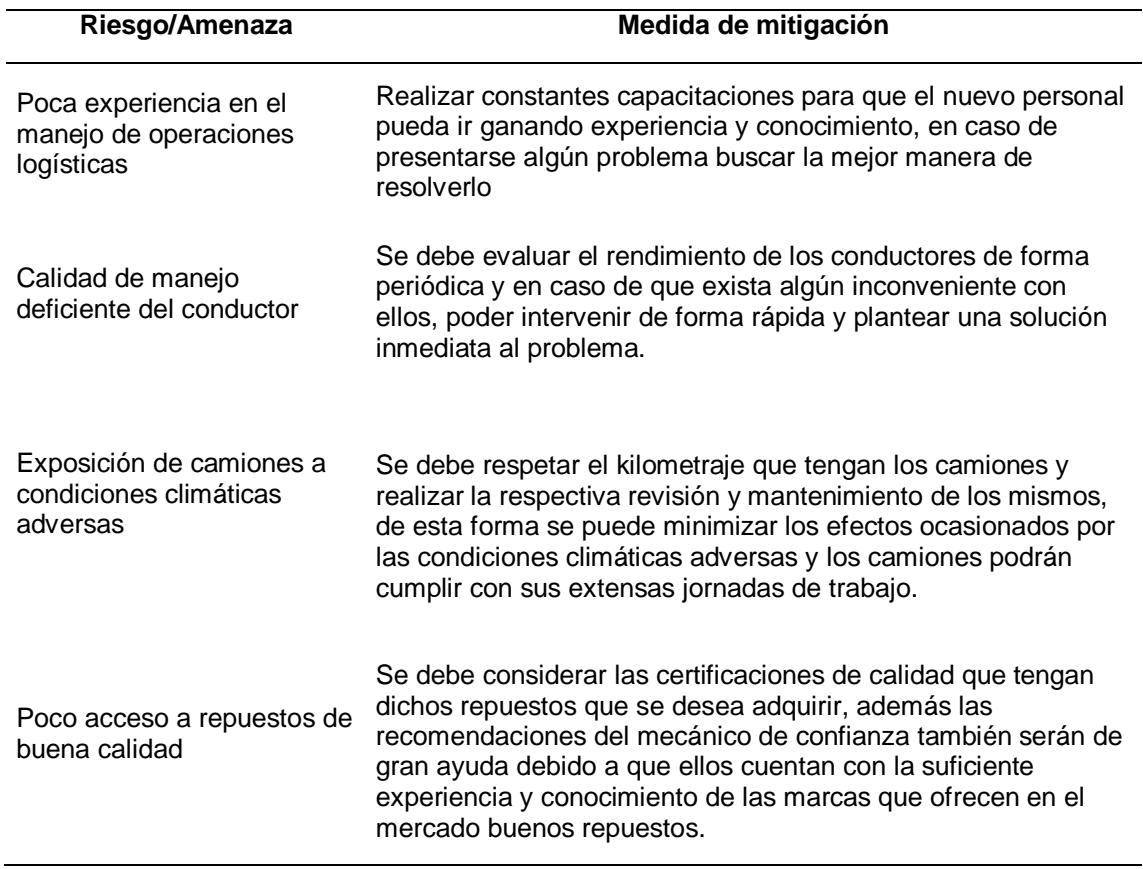

### <span id="page-64-0"></span>*3.5. Implementación*

Se presenta el respectivo cronograma de actividades que se plantea llevar a

cabo para la implementación del proyecto, el cual se encuentra dividido en 4 etapas

que corresponden a los principales hitos del proyecto, además se debe considerar que

el tiempo para realizar todas las actividades es de 8 semanas.

<span id="page-65-2"></span>*Plan de Implementación*

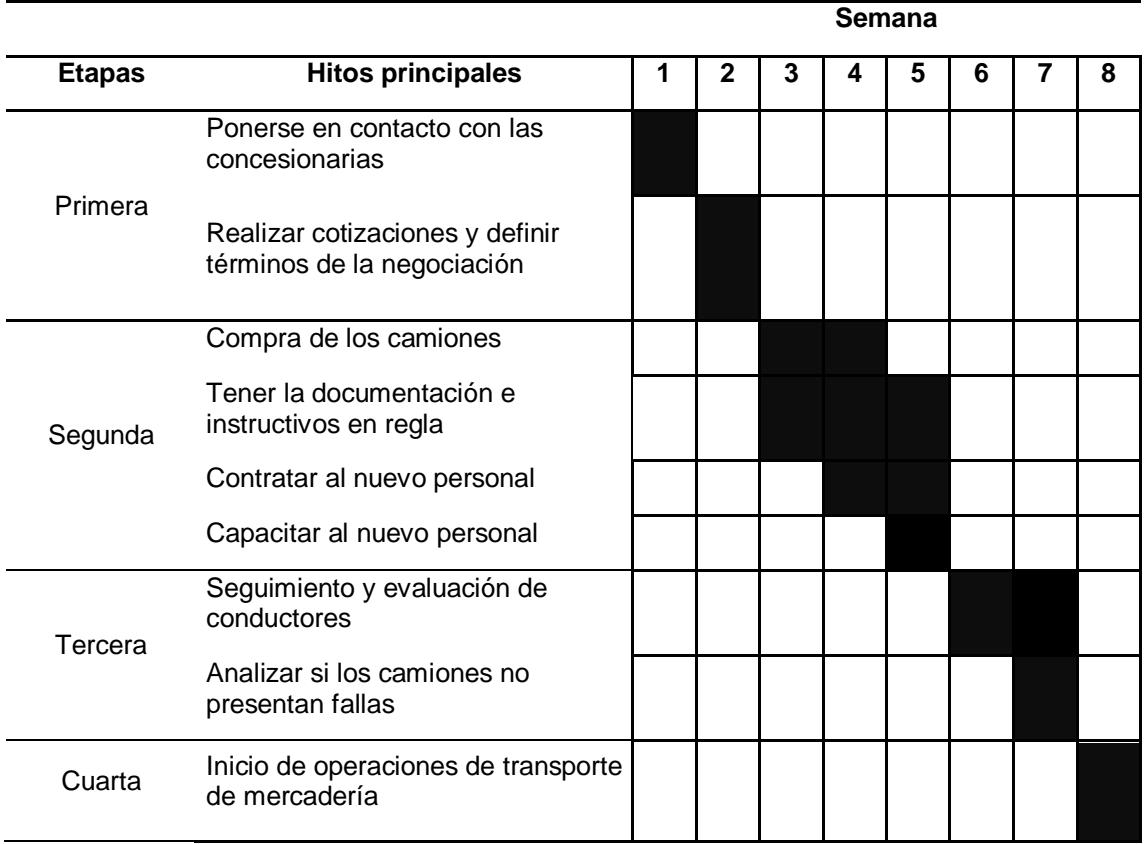

### <span id="page-65-0"></span>**3.5.1. Etapa de planificación**

En esta etapa hay que ponerse en contacto con las diferentes concesionarias, para poder cotizar el precio de los camiones e identificar la opción que se mejor se ajuste a los recursos financieros de la empresa, de igual manera conocer las características y especificaciones de los camiones, para determinar con cual concesionaria se va a realizar la negociación.

### <span id="page-65-1"></span>**3.5.2. Etapa de ejecución**

Luego de haber decidido con que concesionaria vamos a realizar la negociación, se procede a realizar la compra de los camiones, de igual manera tratar de tener toda la documentación en regla hasta que se realice la entrega de los camiones, de tal manera que puedan circular por las vías de forma legal y que no

<span id="page-66-0"></span>exista ningún inconveniente. Por otro parte, también se va a realizar la contratación de los conductores profesionales y su respectiva capacitación.

### **3.5.3 Etapa de monitoreo y control**

En esta etapa se va a realizar el seguimiento y evaluación de los conductores. Durante este acompañamiento se va a controlar que no existan dudas con respecto a las rutas que le serán asignadas a cada uno de los conductores y que tengan conocimiento acerca de los plazos para la entrega de mercadería que maneja la empresa, así mismo se va a controlar que los camiones no presenten ningún tipo de falla que pueda llegar a afectar su rendimiento.

### <span id="page-66-1"></span>**3.5.4. Etapa de cierre**

En esta etapa de cierre se considera que los conductores y los camiones ya se encuentran listos para iniciar con las respectivas operaciones logísticas. Así mismo hay que considerar que a partir de esta etapa la empresa XYZ deberá hacerse cargo del respectivo acompañamiento post-implementación de este proyecto.

<span id="page-67-0"></span>**Capítulo 4**

### <span id="page-68-1"></span><span id="page-68-0"></span>**4. Conclusiones y Recomendaciones**

#### *4.1. Conclusiones*

En este caso de negocio, se llevó a cabo el análisis de tres alternativas, para determinar la propuesta que se ajuste a los objetivos y métricas que maneja la empresa, de esta manera lograr una mejora en la gestión del área comercial de la empresa XYZ, donde se concluyó que la alternativa 1: compra de transporte propio para el despacho de mercancía, sería la ideal, ya que generaría mayores beneficios financieros y estratégicos, ya que permite generar un ahorro económico y movilizar la mercadería de manera adecuada y con un mayor control de las actividades.

Una vez seleccionada la alternativa ganadora se realizó el respectivo plan de implementación, donde se da a conocer el cronograma de actividades de la propuesta seleccionada, de esta forma la empresa XYZ podrá tener su propia flota de camiones, lo más pronto posible, para poder realizar sus actividades de distribución de forma efectiva.

### <span id="page-68-2"></span>*4.2. Recomendaciones*

Se recomienda a la empresa XYZ realizar un estudio con respecto a la planificación de nuevas rutas, para poder agilizar el proceso de logística al momento de distribuir la mercadería, por otro lado, en caso de que la demanda siga en aumento, se recomienda considerar la compra de otro camión, para poder cubrir con toda la demanda y evitar futuros problemas en el transporte de la mercadería.

Finalmente, se recomienda el uso de este caso de negocio como referencia para las empresas que se dedican a la comercialización de productos de consumo masivo y que buscan estrategias innovadoras que le permitan incrementar la rentabilidad de su negocio.

### **Referencias**

- <span id="page-69-0"></span>Bravo, G., & Matovelle , M. (01 de 07 de 2021). *FUNDACION KAINONIA*. Obtenido de Diagnóstico de empresas de comercialización de artículos de consumo masivo: https://www.redalyc.org/journal/5768/576868967021/html/
- Bridges, J. (05 de 07 de 2022). *ProjectManager*. Obtenido de Cómo escribir un caso de negocios: https://www.projectmanager.com/blog/how-to-write-a-businesscase
- Coba, G. (07 de 09 de 2022). *Primicias*. Obtenido de Tres factores frenan la compra de productos de consumo masivo: https://www.primicias.ec/noticias/economia/ecuatorianos-gasto-retailcontraccion-consumo/
- CRM365. (2023). *CRM365*. Obtenido de Departamento comercial en una empresa: concepto y funciones: https://crm365.com.mx/departamento-comercial-en-unaempresa-concepto/
- EUROINNOVA. (2023). *EUROINNOVA*. Obtenido de Que es la utilidad?: https://www.euroinnova.ec/blog/que-es-lautilidad#:~:text=En%20t%C3%A9rminos%20contables%20la%20utilidad,que% 20ocasion%C3%B3%20durante%20el%20proceso.
- EUROINNOVA. (2023). *EUROINNOVA*. Obtenido de Que es el departamento comercial de una empresa: https://www.euroinnova.ec/blog/que-es-eldepartamento-comercial-de-una-empresa
- Gonzalo de Antas. (20 de 12 de 2021). *Gonzalo de Antas*. Obtenido de Matriz MEFE y MEFI, herramientas para análisis estratégico: https://gonzalodeanta.es/mefemefi-que-son/
- Harvard Business Review Press. (2010). *Developing a Business Case.* Pocket Mentor.
- Indeed. (19 de 07 de 2022). *Indeed*. Obtenido de Las funciones del departamento de comercial: https://es.indeed.com/orientacion-laboral/desarrolloprofesional/funciones-departamento-comercial
- ITMadrid. (02 de 05 de 2022). *ITMadrid*. Obtenido de Qué es un Business Case: https://www.itmadrid.com/que-es-un-business-case/
- M.I. MUNICIPALIDAD DE GUAYAQUIL. (20 de 08 de 2013). *M.I. MUNICIPALIDAD DE GUAYAQUIL*. Obtenido de GACETA OFICIAL: https://www.guayaquil.gob.ec/wp-content/uploads/2021/07/Gaceta-59.pdf
- Marquez, M. (22 de 01 de 2015). *Contador Contado*. Obtenido de Diferencia entre utilidad, rendimiento y ganancia: https://contadorcontado.com/2015/01/22/diferencia-entre-utilidad-rendimiento-yganancia/
- Melossi, A., & Chiquito, D. (29 de 07 de 2022). *REVISTA COMPENDIUM.* Obtenido de IMPLEMENTACIÓN DE LA GESTIÓN DE PROYECTOS Y TÉCNICAS ÁGILES EN LA CADENA DE VALOR DE UNA EMPRESA DE PUBLICIDAD: http://www.revistas.espol.edu.ec/index.php/compendium/article/view/1065/922
- Mercario. (2023). *Mercario*. Obtenido de Mercario: https://mercario.com.ec/inicio/
- Mi Negocio. (2023). *Mi Negocio*. Obtenido de Mi Negocio: https://sistema.minegocio.com.ec/
- Moncayo, C. (29 de 12 de 2015). *Instituto Nacional de Contadores Públicos Colombia*. Obtenido de Relación Beneficio/Costo, ¿por qué es importante tenerla en cuenta para la planeación de un proyecto?: https://incp.org.co/relacionbeneficiocosto-por-que-es-importante-tenerla-en-cuenta-para-la-planeacion-deun-proyecto/
- NOVICOMPU. (2023). *NOVICOMPU*. Obtenido de NOVICOMPU: https://www.novicompu.com/?cmp\_id=18962901080&adg\_id=143294595523&k wd=precios%20de%20pc&device=c&gclid=CjwKCAiAs8acBhA1EiwAgRFdwzq QCsA01id4vaZp-AtokCE3zKhTjKPf3787vovFjox9MsDxbqf7jRoCVy0QAvD\_BwE
- Planner. (27 de 02 de 2020). *PlandeNegociosPerú*. Obtenido de Cómo calcular el capital de trabajo para un nuevo negocio: https://plandenegociosperu.com/calcular-capital-de-trabajo-para-nuevonegocio/
- PYCCA. (2023). *PYCCA*. Obtenido de PYCCA: https://www.pycca.com/muebles/oficina/sillas-de-oficina?sc=1
- Ruano, J. (24 de 07 de 2021). *ECOVIS*. Obtenido de Métodos de Depreciación para tu Empresa: https://ecovis.com.ec/metodos-de-depreciacion/
- Sevilla, A. (15 de 07 de 2014). *ECONOMIPEDIA*. Obtenido de Tasa interna de retorno (TIR): https://economipedia.com/definiciones/tasa-interna-de-retorno-tir.html
- Toro, Á. d. (09 de 02 de 2022). *Escuela de Negocios y Dirección*. Obtenido de RATIOS FINANCIEROS: PRINCIPALES TIPOS Y CÓMO APLICARLOS: https://www.escueladenegociosydireccion.com/revista/business/ratiosfinancieros-principales-tipos-como-aplicarlos/
- Torre, M. d. (22 de 03 de 2022). *KANTAR*. Obtenido de ¿Hasta cuando el consumo masivo crecerá en el Ecuador?: https://www.kantar.com/latinamerica/inspiracion/consumidor/2022-ec-hasta-cuando-el-consumo-masivocrecera-en-el-ecuador
- Tutino, J., & Aristizábal, M. (2016). Obtenido de ANÁLISIS BENEFICIO COSTO DE LA ADQUISICIÓN DE UNA FLOTA DE TRANSPORTE ENCARGADA DE LA OPERACIÓN LOGÍSTICA ENTRE BARRANQUILLA Y BOGOTÁ PARA LA COMPAÑÍA CORPACERO SAS: https://repository.udistrital.edu.co/bitstream/handle/11349/4071/AristizabalAristi zabalMonicaAlejandra2016.pdf?sequence=1&isAllowed=y
- Velayos, V. (15 de 06 de 2014). *ECONOMIPEDIA*. Obtenido de Valor actual neto (VAN): https://economipedia.com/definiciones/valor-actual-neto.html